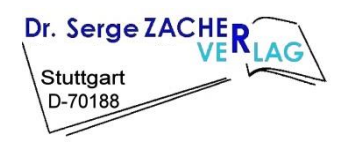

*Automation-Letter Nr. 9 07.02.2016* 

**Prof. Dr. S. Zacher**

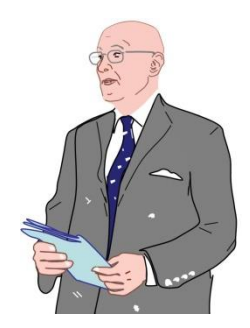

# **Viele Gesichte des PID-Reglers**

**Darstellungsformen, Übertragungsfunktionen und Sprungantworten von PID-Reglern** 

"Zur Realisierung einer PID-Regeleinrichtung gibt es viele Möglichkeiten, z. B. durch parallele Erzeugung des P-, I- und D-T<sub>1</sub>-Anteils mittels der Schaltung nach Bild 4.11, 4.19 sowie 4.30 und Addition der Ausgangsgrößen durch einen Summierer (Bild 4.8)."

> **S. Zacher, M. Reuter:** *Regelungstechnik für Ingenieure***,** Seite 137, Springer Vieweg Verlag, 14. Auflage, 2014

# **Abstract, Urheberrechts- und Haftungshinweis**

PID-Regler gehört zu den meist verbreiteten Industriereglern. Laut Literaturangaben [1] ca. 90% aller Regler sind PID-Regler. Zwar sind sie seit 1911 bekannt und seitdem vielseitig untersucht worden, bleibt dieses Thema immer noch aktuell. Beispielweise wurde ein ganzer IFAC-Workshop [2] mit ca. 100 Vorträgen den digitalen PID-Reglern gewidmet.

Beim Studium werden PID-Regler bei vielen verschiedenen Pflichtfächern behandelt. Trotzdem bleiben bei Studierenden manchmal einige Fragen wegen Vielfalt von Formen der PID-Regler offen. Die Implementierung von theoretisch richtig und rechnerisch korrekt eingestellten Kennwerten kann bei Industriereglern oder bei der Simulation verfälscht werden, wenn z.B. die Umrechnung der Kennwerten aus multiplikative in die additive Form vernachlässigt wird.

Nachfolgend werden die bekannten Formen der Standard-PID-Regler (multiplikative, additive, ideale, reale) sowie neue Formen (mit Gewichtskoeffizienten und getrennten Regeldifferenzen) beschrieben, simuliert und an Beispielen ausgewertet.

- Ang K.H., Chong G., Li Y. PID control system analysis, [1] design, and technology. IEEE Trans. on Control Syst. Tech., vol.13, N 4, July 2005.
- Digital control: past, present and future of PID control, in [2] Proc. IFAC Workshop, J. Quevedo and T. Escobet, Eds., Terrassa, Spain, Apr. 5-7, 2000.

Die vorliegende Publikation unterliegt der Urheberrecht. Alle Rechte sind bei S. Zacher vorbehalten. Die Weiterentwicklung oder Nutzung der Publikation ohne Referenz auf Urheber ist nicht zugelassen.

Für die Anwendung der vorliegenden Publikation in der Industrie, im Laborbetrieb und in anderen praktischen Fällen sowie für eventuelle Schäden, die aus unvollständigen oder fehlerhaften Angaben über das dynamische Systeme ergeben können, übernimmt der Autor keine Haftung.

# **I N H A L T :**

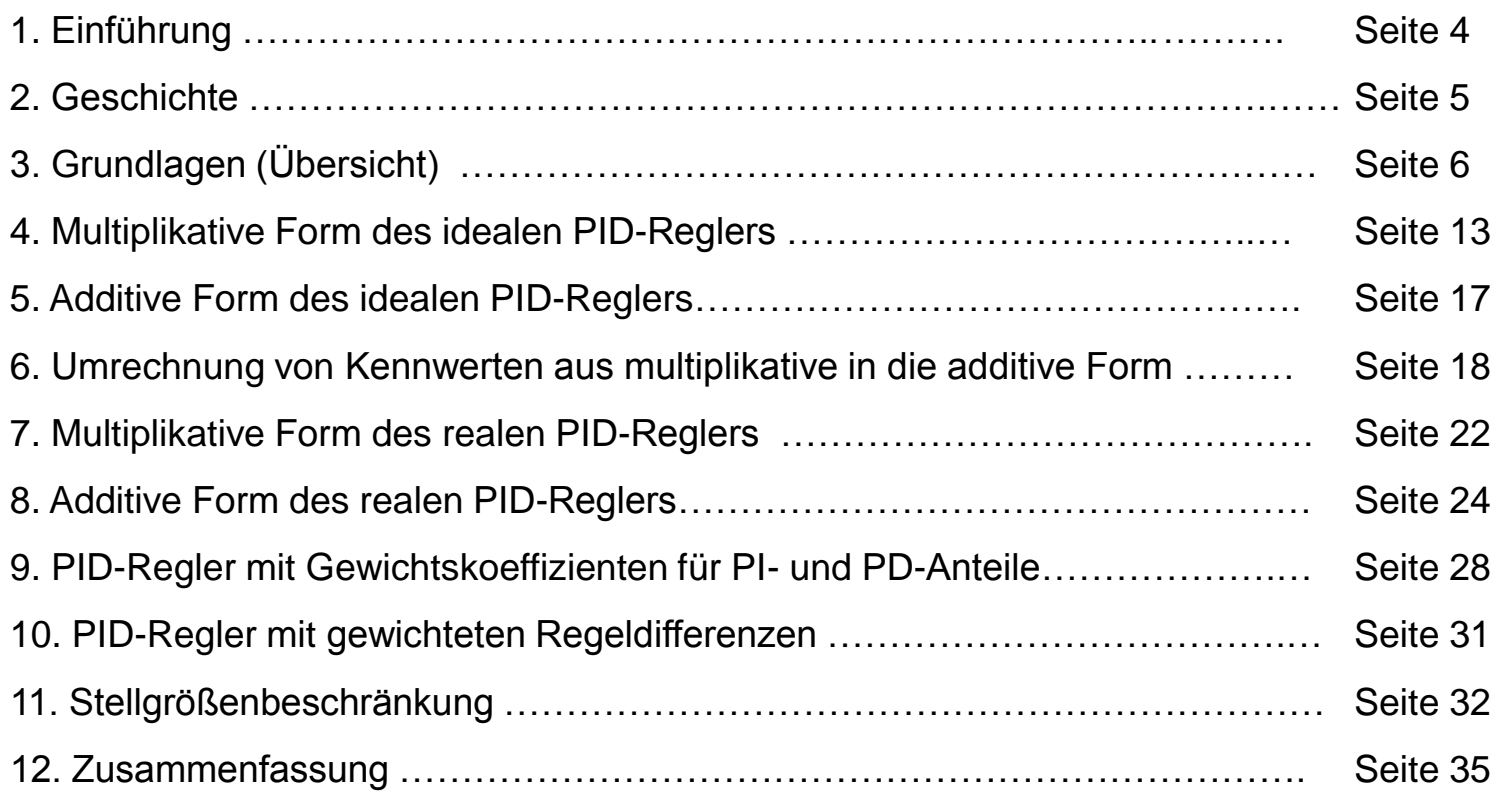

# **1 Einführung**

Ein Regler, der aus drei Anteilen besteht, nämlich P-, I- und D-Anteil, heißt PID-Regler:

- P proportional wirkend
- I integrierend wirkend
- D differenzierend wirkend

Nach einer kurzer Literaturübersicht werden folgende Beschreibungsformen von PID-Reglern behandelt:

- **ideale PID-Regler**
	- multiplikative Form (serielle Form)

$$
G_{\rm R}(s) = \frac{K_{\rm PR}(1 + sT_{\rm n})(1 + sT_{\rm v})}{sT_{\rm n}}
$$

 - additive Form (parallele Form)

$$
G_{R}(s) = K_{PR} + \frac{K_{PR}}{sT_{n}} + sK_{PR}T_{v}
$$

- **reale PID-Regler bzw. PID-T1-Regler**
	- multiplikative Form (serielle Form)
	- additive Form (parallele Form)

$$
G_{R}(s) = \frac{K_{PR}(1 + sT_{n})(1 + sT_{v})}{sT_{n}(1 + sT_{R})}
$$

$$
G_{R}(s) = K_{PR} + \frac{K_{PR}}{sT_{n}} + \frac{sK_{PR}T_{v}}{1 + sT_{R}}
$$

- *K*PR Proportionalbeiwert
- *T*n Nachstellzeit
- *T*v Vorhaltezeit
- *T*R Realisierungszeitkonstante

Die Realisierungszeitkonstante ist kein Entwurfsparameter, sondern der Freiheitsgrad, um den PID-Regler in der Praxis implementieren zu können.

# **2 Geschichte**

### Als Erfinder der PID-Regelung werden *Elmer Sperry* (1911) und *Nicolas Minorsky* (1922) genannt.

Quelle https://de.wikipedia.org/wiki/Regelungstechnik

Nicolae Mineralar

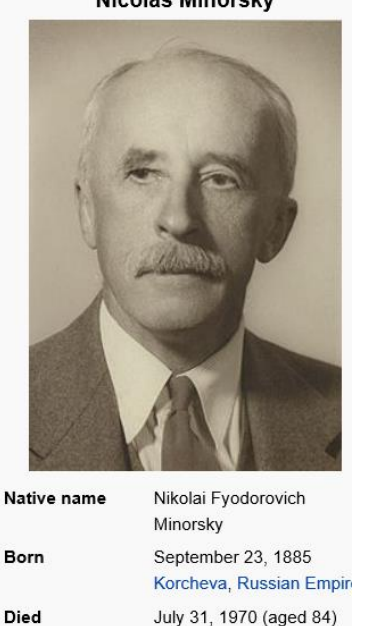

Quelle https://de.wikipedia.org/wiki/Nicolas\_Minorsky

Italy

### Weitere Links zur PID-Geschichte

http://www.becklaser.de/heinbeck/sperry1.html http://ieeecss.org/CSM/library/1984/nov1984/w10-15.pdf https://en.wikipedia.org/wiki/PID\_controller

Elmer Ambrose Sperry, Sr.

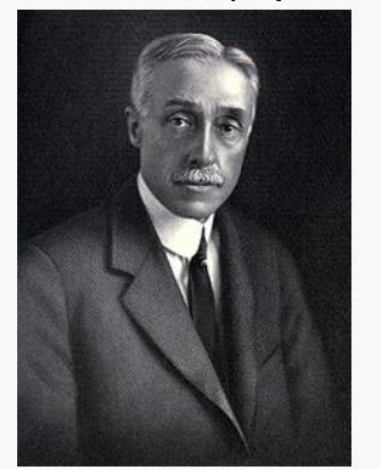

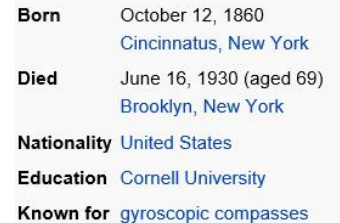

**Quelle** 

https://en.wikipedia.org/wiki /Elmer\_Ambrose\_Sperry

In the history, the first person that incorporated PID control was Elmer Sperry (1911) who devised automatic ship steering mechanism which automatic gain adjustment to compensate for the disturbances such like wind, wave or other situations. Then, in 1922, Nicholas Minorsky (1885-1970) presented a clear analysis of the control involved in position control systems and formulated a control law that we now refer to as PID control. His paper is also basing on the research of ship steering problem. This section introduces the basic problem and analysis done by N. Minorsky to see how he worked the theorem out step by step.

http://137.148.142.85/cactwiki/index .php5/PID\_controller,From\_where\_ Minorsky\_started

**Boulent Bate** Spezialgebiete der Steuer- und Regelungstechnik WS 2008/2009 PID - Einstellregeln

#### Spezialgebiete der Steuer- und Regelungstechnik

**WS 2008/09** 

**FH Dortmund** 

Schriftliche Ausarbeitung

Thema:

PID - Einstellregeln

Verfasser: Boulent Bate

Betreuer: Dr.-Ing. Jörg Kahlert

Quelle: http://www.kahlert.com/web/download /pid\_einstellregeln.pdf

#### 1.2 Der PID - Regler

Der PID – Regler ist einer der wichtigsten und häufig eingesetzten Standardregler. Dieser besteht aus den folgenden drei parallel miteinander geschalteten Anteilen:

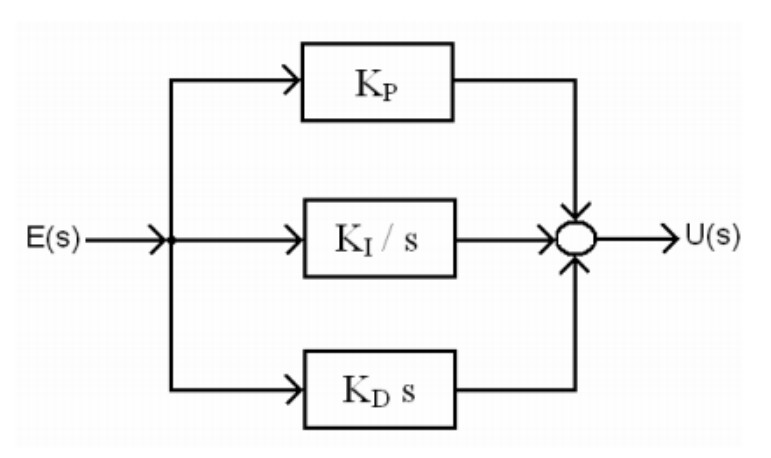

**Abbildung 2: Strukturbild eines PID - Reglers** 

- $P$  Anteil mir Übertragungsfunktion  $K_P$ I - Anteil mit Übertragungsfunktion  $K_I$  / s
- $D$  Anteil mit Übertragungsfunktion  $K_D$  s

daraus folgt:

$$
K_{PID}(s) = K_{P} + K_{I} / s + K_{D} s
$$
  
=  $K_{P} (1 + 1 / T_{N} s + T_{V} s)$ 

#### Quelle: http://www.kahlert.com/web/download/pid\_einstellregeln.pdf

T<sub>N</sub> wird hierbei als Integral oder Nachstellzeit bezeichnet und legt den Einfluss des I-Anteiles fest. T<sub>y</sub> wird als Differential oder Vorhaltezeit bezeichnet und bestimmt den Einfluss des D-Anteiles an der Regelung.

Folglich werden die drei Größen  $K_P$  (auch oft als  $K_R$  bezeichnet),  $T_N$  und  $T_V$  als Einstellwerte des Reglers bezeichnet.

Der proportional wirkende Anteil hilft hier bei einer Regelabweichung schnell zu reagieren, kann aber die Abweichung nicht vollständig eliminieren. Deshalb wird noch ein integral wirkender Anteil hinzugezogen. Solange eine Regelabweichung auftritt und gemessen wird, wird die Stellgröße auch verändert. Der differential wirkende Anteil bewertet außerdem noch die Regelabweichung und berechnet so deren Änderungsgeschwindigkeit, so dass der Regler schon bei Ankündigungen von Veränderungen reagieren kann.

PID – Regler sind daher sehr beliebt, da sie die Vorteile der einfachen Reglertypen kombinieren, wie z.B. schnelle Reaktion und exakte Ausregelung.

#### Quelle: Zacher, S., Reuter, M.: *Regelungstechnik für Ingenieure*, 14. Auflage, Springer Vieweg, 2014

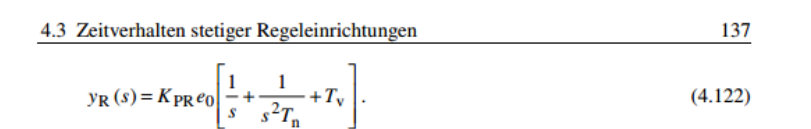

Durch Rücktransformation in den Zeitbereich folgt aus (4.122) die Sprungantwort der idealen PID-Regeleinrichtung

$$
y_{\rm R}(t) = K_{\rm PR} e_0 \left[ 1 + \frac{t}{T_{\rm n}} + T_{\rm v} \delta(t) \right] (4.123)
$$

mit dem in Bild 4.38 dargestellten Verlauf.

Zur Realisierung einer PID-Regeleinrichtung gibt es viele Möglichkeiten, z. B. durch parallele Erzeugung des P-, I-

und D-T<sub>1</sub>-Anteils mittels der Schaltung nach Bild 4.11, 4.19 sowie 4.30 und Addition der Ausgangsgrößen durch einen Summierer (Bild 4.8).

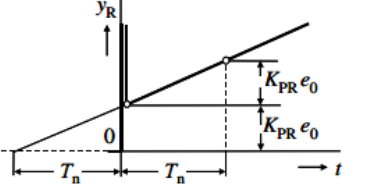

Bild 4.38 Sprungantwort eines idealen **PID-Reglers** 

Bild 4.39 zeigt eine vielfach angewandte Schaltung, ähnlich der PD-T<sub>1</sub>-Regeleinrichtung nach Bild 4.33. Das in der Rückführung liegende T-Glied ist allerdings durch den als Impedanzwandler geschalteten Operationsverstärker OP2 entkoppelt (s. a. Abschnitt 4.1, Bild 4.6, Gl. (4.8a)). Man spricht hier von aktiver Rückkopplung, während in Bild 4.33 eine passive Rückkopplung vorliegt.

Am nichtinvertierenden Eingang des OP2 liegt die durch den Spannungsteiler gebildete Spannung

$$
x_2(s) = y_{\mathbf{R}}(s) \frac{R_{\mathbf{p}} + \frac{1}{sC_3}}{R_3 + R_{\mathbf{p}} + \frac{1}{sC_3}} = y_{\mathbf{R}}(s) \frac{1 + sC_3 R_{\mathbf{p}}}{1 + sC_3 (R_3 + R_{\mathbf{p}})}.
$$
(4.124)

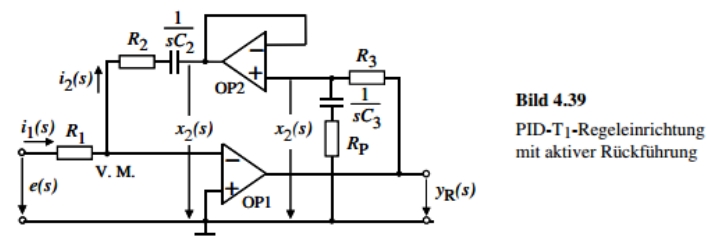

Für den invertierenden Eingang V.M. gilt

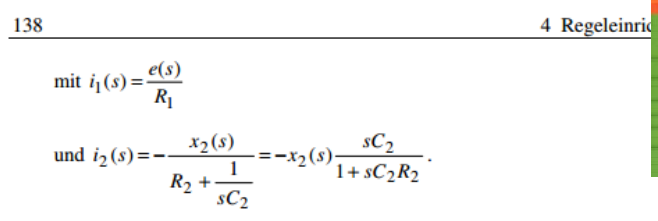

Setzen wir (4.126) und (4.127) in (4.125) unter Berücksichtigung von (4.124) ein, so folgt:

$$
G_{R}(s) = \frac{y_{R}(s)}{e(s)} = -\frac{R_{2}}{R_{1}} \frac{(1 + sC_{2}R_{2})(1 + sC_{3}(R_{3} + R_{p}))}{sC_{2}R_{2}(1 + sC_{3}R_{p})}
$$
(4.128)

und mit den Abkürzungen

$$
K'_{PR} = \frac{R_2}{R_1}; \quad T'_n = C_2 R_2; \quad T'_v = C_3 (R_3 + R_p); \quad T_1 = C_3 R_p;
$$
  

$$
G_R(s) = \frac{y_R(s)}{e(s)} = K'_{PR} \frac{(1 + sT'_n)(1 + sT'_v)}{sT'_n(1 + sT_1)}.
$$
(4.129)

Hierin ist  $T_1$  die die Verzögerung bewirkende parasitische Zeitkonstante. Die Übertragungsfunktion des realen PID-T<sub>1</sub>-Reglers kann man sich durch Reihenschaltung des idealen PID-Reglers nach  $(4.120)$  und eines P-T<sub>1</sub>-Gliedes mit

$$
G(s) = \frac{1}{1 + sT_1}
$$

entstanden denken. Für  $R_p = 0$  bzw.  $T_1 = 0$  geht Gl. (4.129) in Gl. (4.120) über.

#### • Sprungantwort

Zur Ermittlung der Sprungantwort der PID-T<sub>1</sub>-Regeleinrichtung lösen wir (4.129) nach  $y_R(s)$  auf und erhalten mit

$$
e(t) = e_0 \cdot \sigma(t) \quad \text{O--}\bullet \quad e(s) = \frac{e_0}{t}
$$

und Vernachlässigung des negativen Vorzeichens

$$
P_{R}(s) = e_0 \frac{K'_{PR}}{T'_{n}T_{1}} \frac{(1 + sT'_{n})(1 + sT'_{v})}{s^{2}\left(s + \frac{1}{T_{1}}\right)}.
$$
 (4.130)

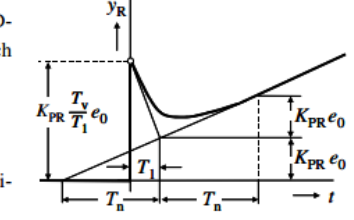

**Bild 4.40 Sprungantwort** einer PID-T<sub>1</sub>-Regeleinrichtung

Durch Rücktransformation in den Zeitbereich mittels Residuensatz erhält man

Regelungstechnik für Ingenieure

#### Quelle: Zacher, S.: *Duale Regelungstechnik*, VDE-Verlag,2003

#### 7.1.13 Simulation eines PID-Reglers mit MATLAB/Simulink

Die Eingabe von Elementen des Wirkungsplans erfolgt durch die Simulink-Bedienoberfläche. Die Ausgangsgröße y und die Zeit t werden über die Schnittstellen To Workspace in Matlab übergeben und im Matlab-Command-Fenster mit der Anweisung  $plot(t, y)$  aufgerufen. Vorerst soll die Simulation mit dem Menü-Befehl Simulation/Start im Simulink-Fenster gestartet werden.

Wirkungsplan eines PID-T1-Reglers als Parallelschaltung von P-, I- und D-T1-Anteilen mit:

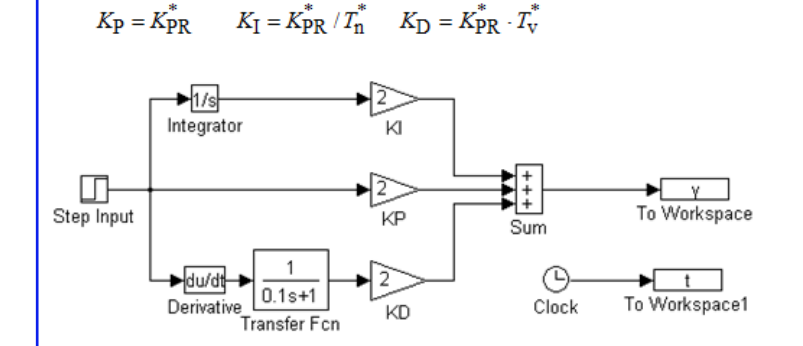

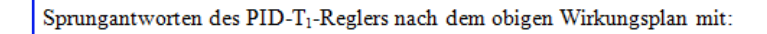

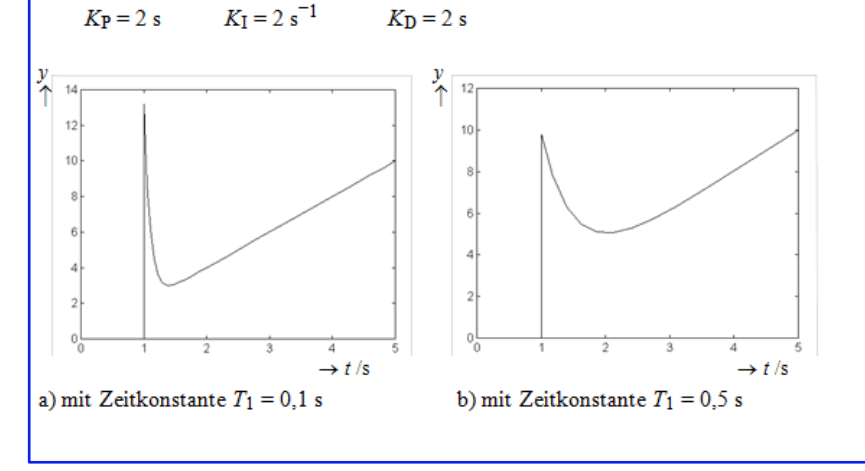

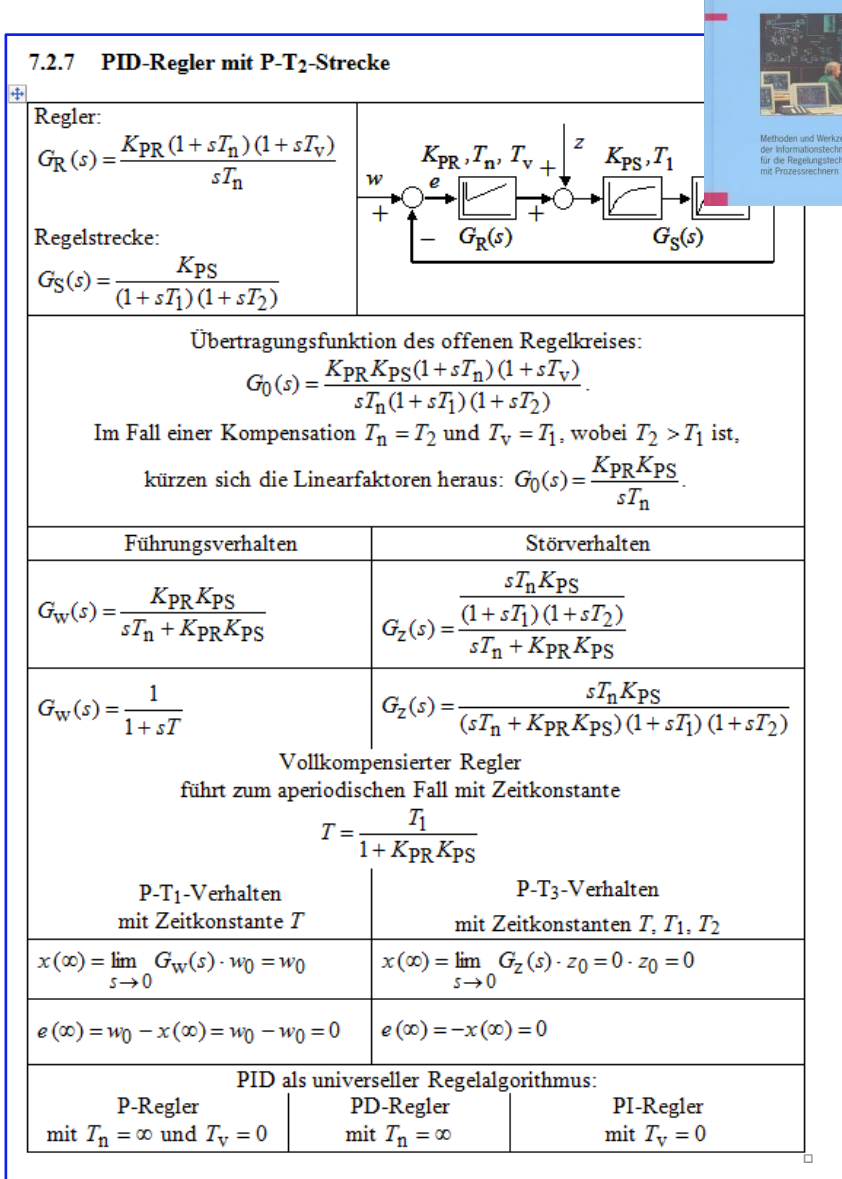

### Duale

#### Regelungstechnik

#### **3 Grundlagen (Übersicht)** 4 Reglereinstellung

#### Hinweise zur Lösung

Ziegler-Nichols-Verfahren:

PID-

Regler,

idealer

PID-**T1-**

Regler

(realer)

Im kritischen Zustand bzw. an der Stabilitätsgrenze liegt wenigstens eine Polstelle auf der imaginären Achse in der s-Ebene. Der Dämpfungsgrad ist dabei  $9 = 0$ ; im Regelkreis entstehen die ungedämpften Schwingungen.

Ausgehend aus den kritischen Werten des Proportionalbeiwertes  $K_{PRkrit}$  und der kritischen Periodendauer  $T_{\text{krit}}$  sind die empfohlenen Kenngrößen nach der Ziegler-Nichols Tabelle für verschiedene Reglertypen unten gezeigt.

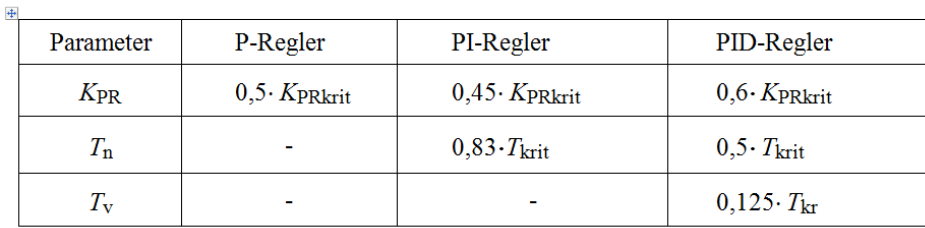

Übungsbuch Regelungstechnik **Charles** 

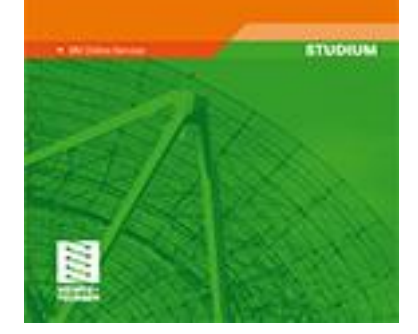

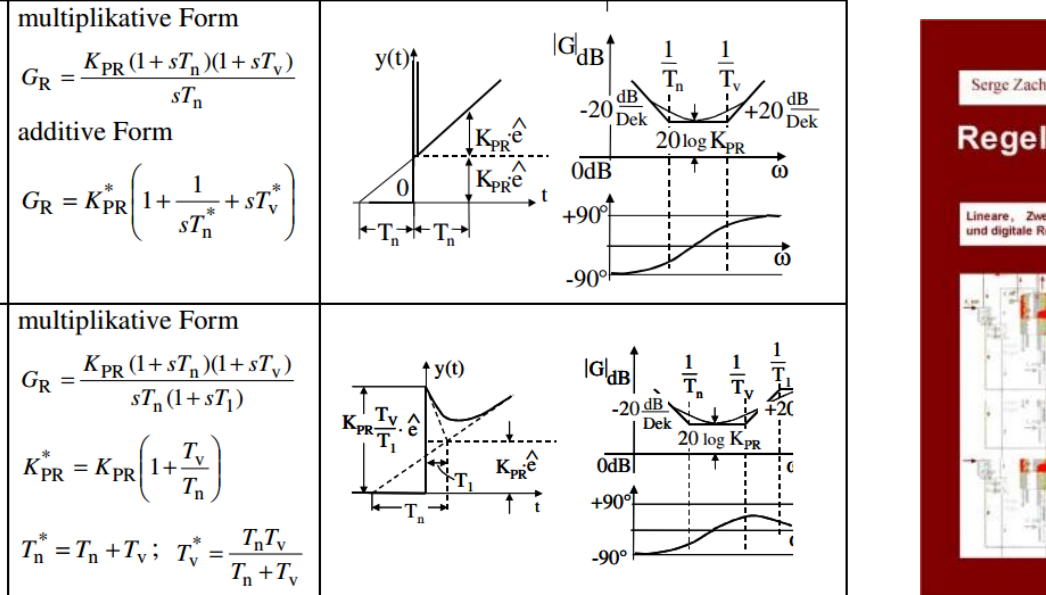

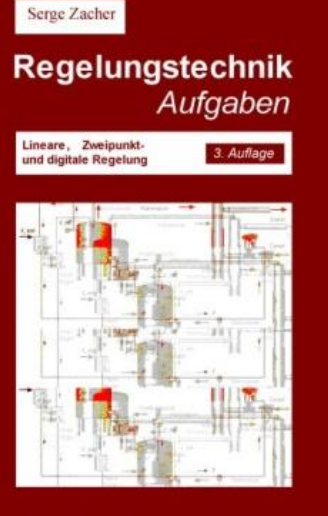

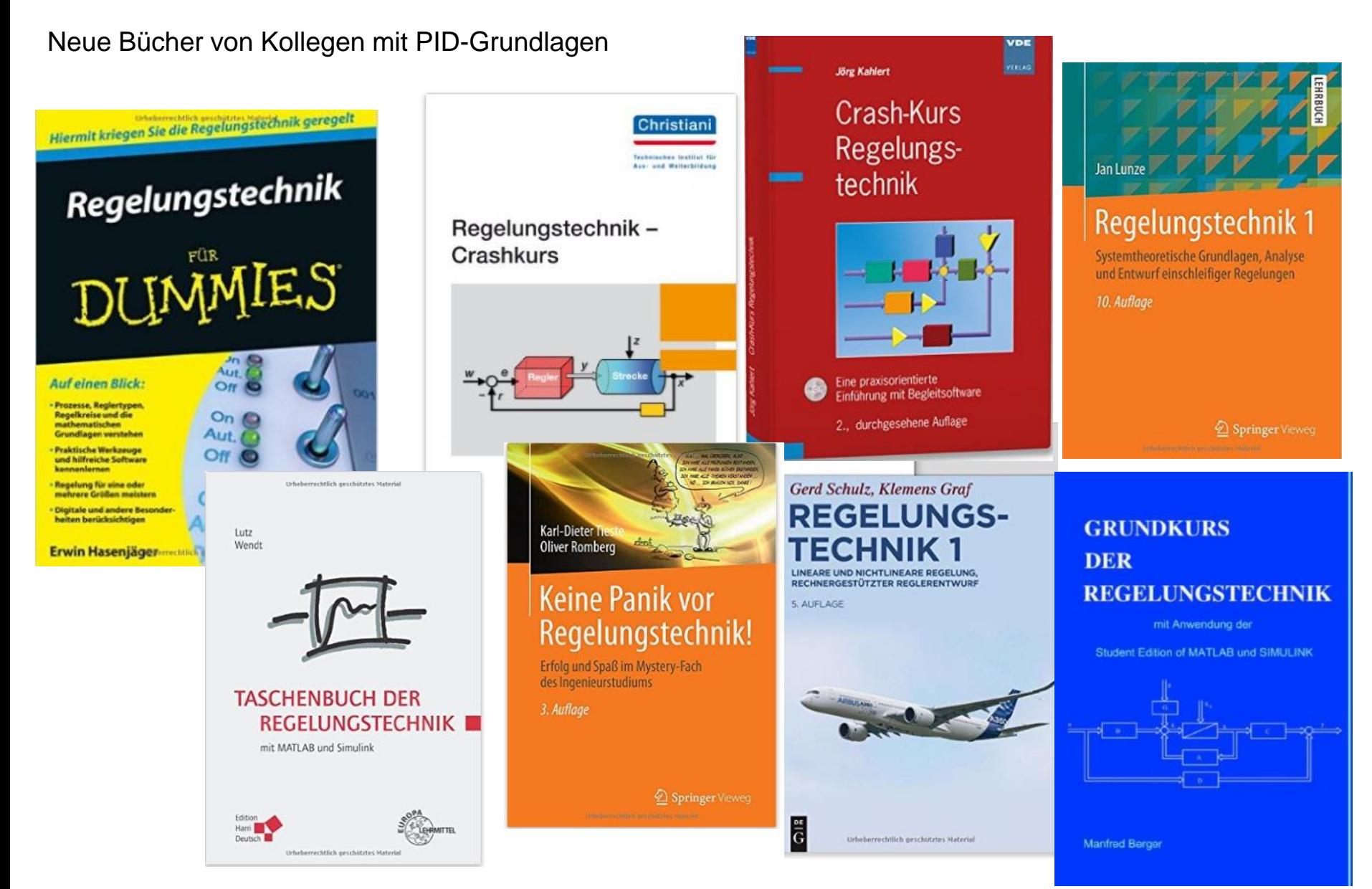

### Weitere Links zu PID-Grundlagen

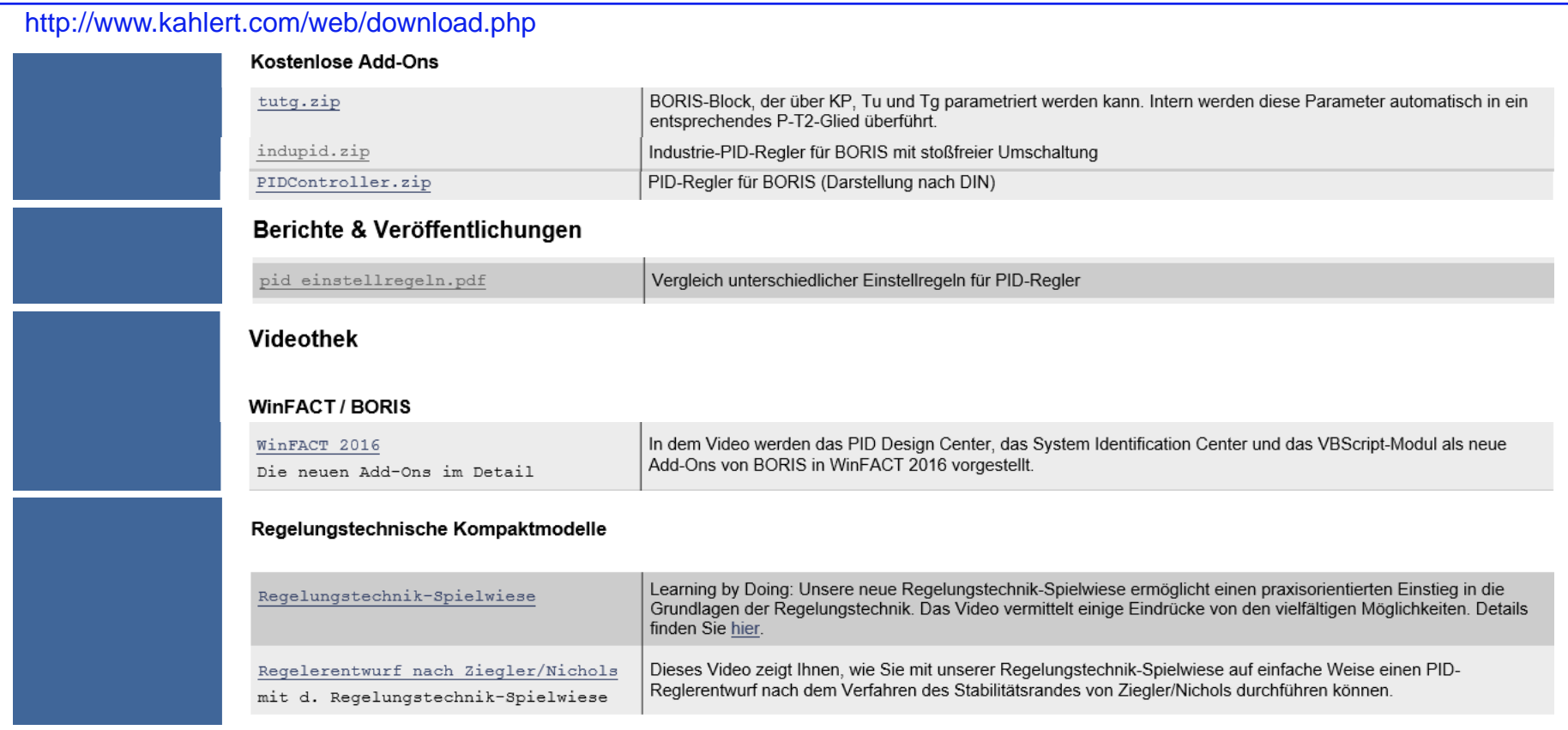

http://www.chemgapedia.de/vsengine/vlu/vsc/de/ch/7/tc/regelung/grundlagen/regelung\_grundlagen.vlu/Page/vsc/de/ch/ 7/tc/regelung/grundlagen/regler/pid\_ctrl.vscml.html

http://fuzzy.cs.uni-magdeburg.de/studium/fuzzy/txt/regel.pdf

https://prof.beuth-hochschule.de/fileadmin/user/ottens/Skripte/Einfuehrung\_in\_die\_Regelungstechnik\_01.pdf

https://www.unibw.de/lrt15/Institut/lehre/unterlagen/srtvorba/SRTv10.pdf

Ein idealer PID-Regler in multiplikativer Form

$$
G_{\rm R}(s) = \frac{K_{\rm PR} (1 + sT_{\rm n}) (1 + sT_{\rm v})}{sT_{\rm n}}
$$

ist zwar praktisch nicht realisierbar, wird jedoch überwiegend beim Studium verwendet, weil diese Form für die Kompensation und folglich für die Einstellung des Reglers geeignet ist.

Beispiel: 
$$
G_S(s) = \frac{K_{PS}}{(1 + sT_1)(1 + sT_2)(1 + sT_3)}
$$
  $K_{PS} = 2.5$   $T_1 = 3s$   $T_2 = 1s$   $T_3 = 8s$ 

$$
G_0(s) = G_{\rm R}(s)G_{\rm S}(s) = \frac{K_{\rm PR}(1 + sT_{\rm n})(1 + sT_{\rm v})}{sT_{\rm n}} \frac{K_{\rm PS}}{(1 + sT_1)(1 + sT_2)(1 + sT_3)}
$$

Kompensation: 
$$
T_n = T_{\text{größte}} = 8s
$$
  
\n $T_v = T_{\text{zweitgrößte}} = 3s$   
\n
$$
\begin{aligned}\nG_0(s) &= \frac{K_{\text{PR}} K_{\text{PS}}}{s T_n (1 + s T_2)} \\
\downarrow \frac{1}{s T_n (1 + s T_2)} \\
K_{\text{PR}} &= \frac{T_n}{2K_{\text{PS}} T_1} = \frac{8}{2 \cdot 2.5 \cdot 1} = 1.6\n\end{aligned}
$$

Beispiel: Ein idealer PID-Regler in multiplikativer Form mit folgenden Kennwerten

$$
K_{PR} = 10
$$
  $T_n = 0.2$   $T_v = 0.1$ 

soll mit dem PID-Baustein von MATLAB/Simulink simuliert werden. Dafür werden die Kennwerte an den PID-Baustein angepasst:

$$
P = K_{PR}
$$
  $I = K_{IR} = \frac{K_{PR}}{T_n} = 50$   $D = K_{DR} = K_{PR}T_v = 1$ 

Das Simulink-Modell und die Sprungantwort nach dem Einheitssprung sind unten gezeigt.

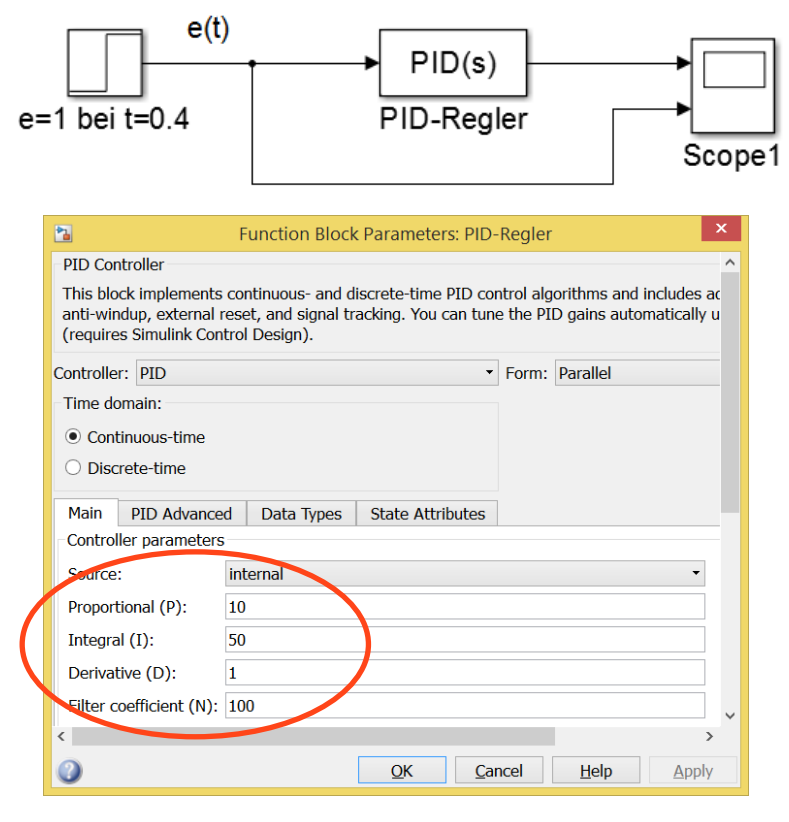

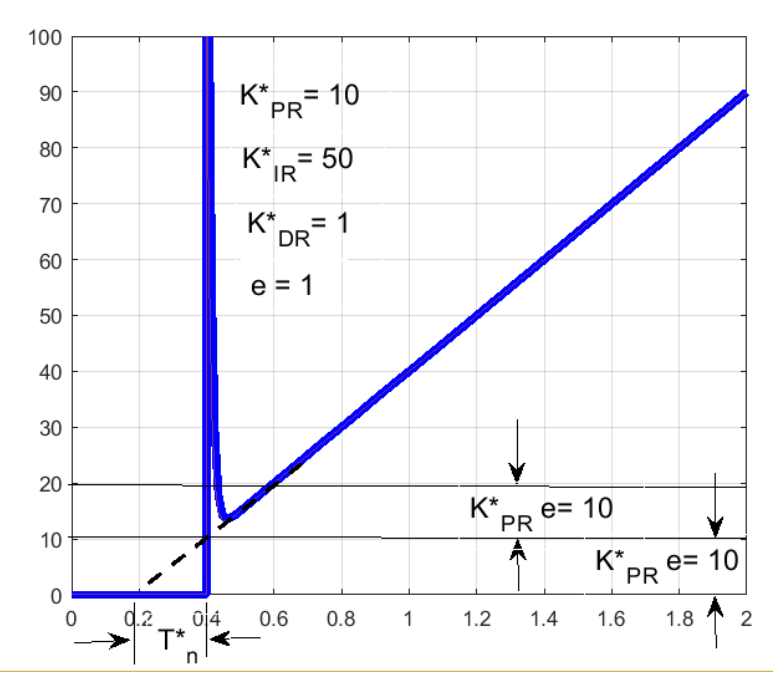

Nun wird die Umrechnung von Kennwerten mit dem Simulink programmiert. Dafür soll der PID-Baustein von "internal"-Source auf "external"-Source umgestellt werden.

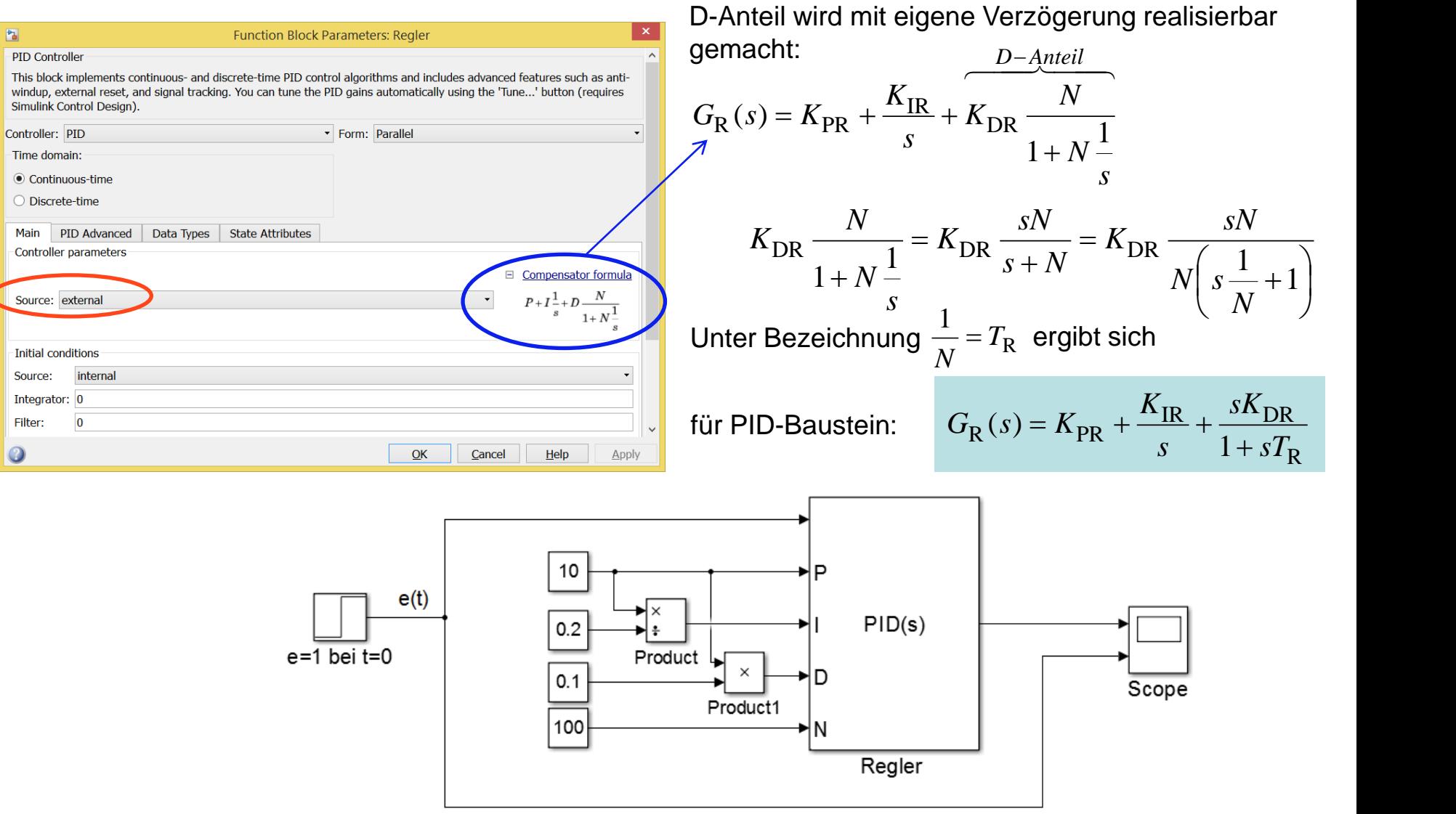

### Unten ist die Eingabe von Kennwerten des Reglers mit *Slider*-Bausteinen gezeigt.

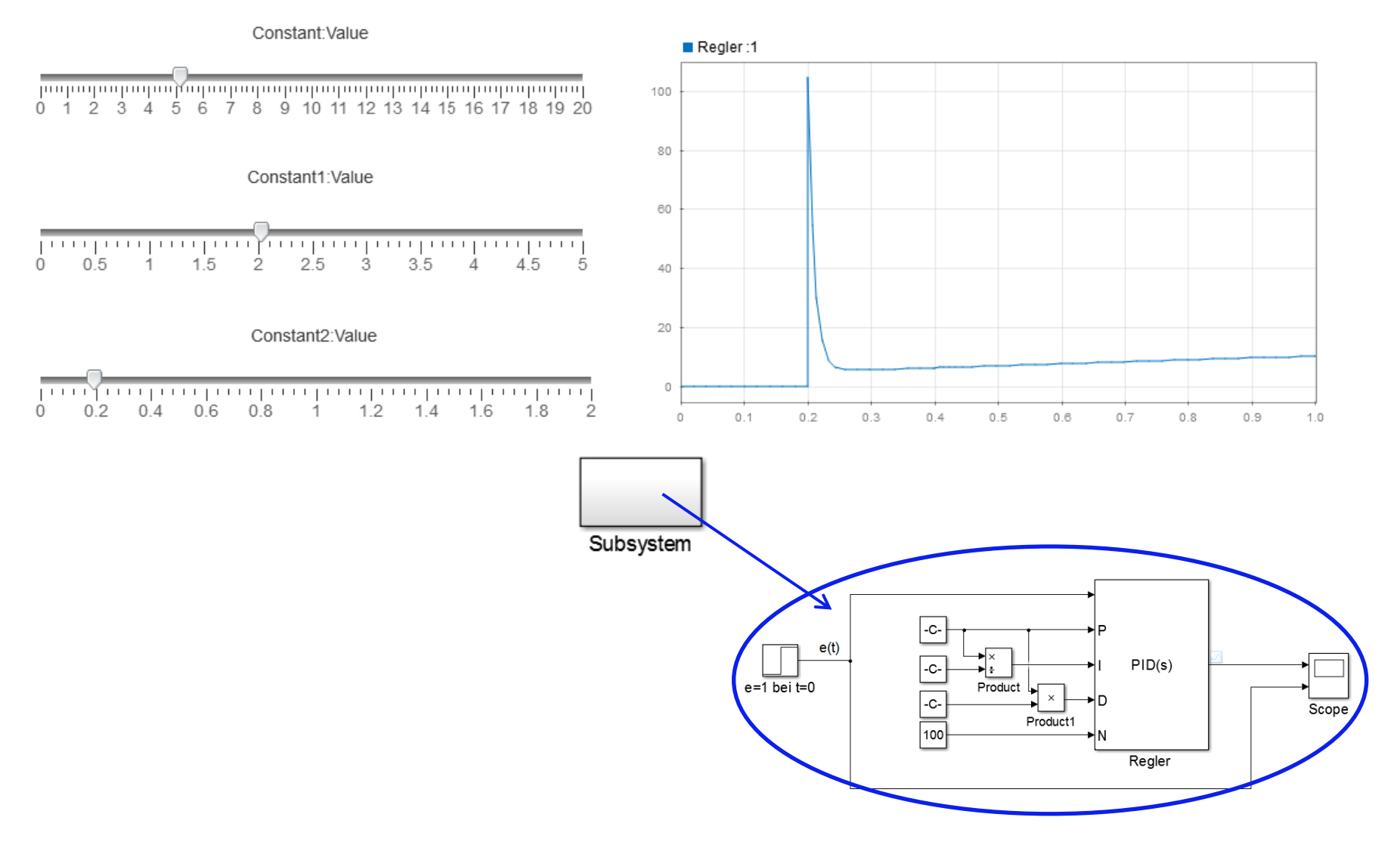

Ein idealer PID-Regler in additiver Form

$$
G_{R}(s) = K_{PR}^{*} \left( 1 + \frac{1}{sT_{n}^{*}} + sT_{v}^{*} \right)
$$

wie auch in multiplikativer Form ist praktisch nicht realisierbar.

Unten ist gezeigt, wie die Sprungantwort eines idealen PID-Reglers in additiver Form aussehen sollte.

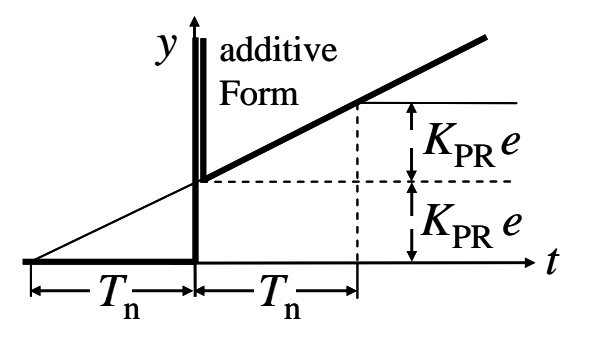

Diese Form ist für die Berechnungen nicht gut geeignet, aber für die Simulation, weil die dabei benutzten digitalen Regelalgorithmen überwiegend als Summe von P-, I- und D-Anteilen programmiert sind:

$$
G_{R}(s) = \underbrace{K_{PR}^{*}}_{P-Anteil} + \underbrace{K_{PR}^{*}}_{I-Anteil} + \underbrace{sK_{PR}^{*}T_{v}^{*}}_{D-Anteil}
$$
\n
$$
K_{IR}^{*} = \frac{K_{PR}^{*}}{T_{n}^{*}} \qquad K_{DR}^{*} = K_{PR}^{*}T_{v}^{*} \qquad \qquad G_{R}(s) = K_{PR}^{*} + \frac{K_{IR}^{*}}{s} + sK_{DR}^{*}
$$

Falls die Kennwerte des PID-Reglers *K*PR, *T*n und *T*v bereits in multiplikativer Form bestimmt wurden, sollen diese Werte für die Simulation in die Kennwerte *K\**PR, *T\**n und *T\**v für additive Form umgerechnet werden. Ansonsten wird die Simulation verfälscht.

$$
G_{R}(s) = \frac{K_{PR}(1 + sT_{n})(1 + sT_{v})}{sT_{n}}
$$
  
\n
$$
K_{PR}^{*} = K_{PR} \left(1 + \frac{T_{v}}{T_{n}}\right)
$$
 bzw.  $K_{PR}^{*} = K_{PR} \frac{T_{n}^{*}}{T_{n}}$   
\nDie Herleitung zur Umrechnung  
\nfindet man im Buch:  
\n
$$
T_{v}^{*} = \frac{T_{n}T_{v}}{T_{n} + T_{v}}
$$

$$
T_{v}^{*} = T_{v} \frac{T_{n}}{T_{n}^{*}}
$$
  
\n
$$
G_{R}(s) = K_{PR}^{*} \left(1 + \frac{1}{sT_{n}^{*}} + sT_{v}^{*}\right)
$$
  
\n**Example**  
\n
$$
G_{R}(s) = K_{PR}^{*} \left(1 + \frac{1}{sT_{n}^{*}} + sT_{v}^{*}\right)
$$

Beispiel: Ein idealer PID-Regler in multiplikativer Form mit folgenden Kennwerten

$$
G_{R}(s) = \frac{K_{PR}(1 + sT_{n})(1 + sT_{v})}{sT_{n}} \qquad K_{PR} = 1.6 \qquad T_{n} = 8 \qquad T_{v} = 3
$$

soll wie additiver Regler mit dem PID-Baustein implementiert werden. Dafür werden die Kennwerte zuerst in die additive Form umgerechnet:

$$
K_{\text{PR}}^* = \left(1 + \frac{T_v}{T_n}\right) = 2.2
$$

$$
T_n^* = T_n + T_v = 11
$$

$$
T_{\rm v}^* = \frac{T_{\rm n} T_{\rm v}}{T_{\rm n} + T_{\rm v}} = 2.18
$$

Danach werden daraus die Parameter des PID-Bausteins des Simulink-Modells bestimmt.

$$
P = K_{PR}^{*} = 2.2
$$
  
\n
$$
I = K_{IR}^{*} = \frac{K_{PR}^{*}}{T_{n}^{*}} = 0.275
$$
  
\n
$$
D = K_{DR}^{*} = K_{PR}^{*} T_{v}^{*} = 4.796
$$

Das Simulationsmodell mit externer Eingabe von Kennwerten des PID-Reglers und mit der Umrechnung von multiplikativer in die additive Form für einen Regelkreis mit der Strecke

$$
G_{S}(s) = \frac{K_{PS}}{(1 + sT_1)(1 + sT_2)(1 + sT_3)}
$$
  $K_{PS} = 2.5$   $T_1 = 3s$   $T_2 = 1s$   $T_3 = 8s$ 

ist unten gezeigt. Für Parameter *N* des PID-Bausteins gilt: R<sub>a</sub> 1  $T_R$  $N=\frac{1}{\pi}$ 

*T*<sup>R</sup> ist die Realisierungszeitkonstante, die benötigt wird, um die Simulation des PID-Reglers praktisch realisierbar zu machen. Hier wird *T*<sup>R</sup> minimal gehalten bzw. *N* wird maximal eingestellt, nämlich *N*=100, um den idealen PID-Regler zu simulieren.

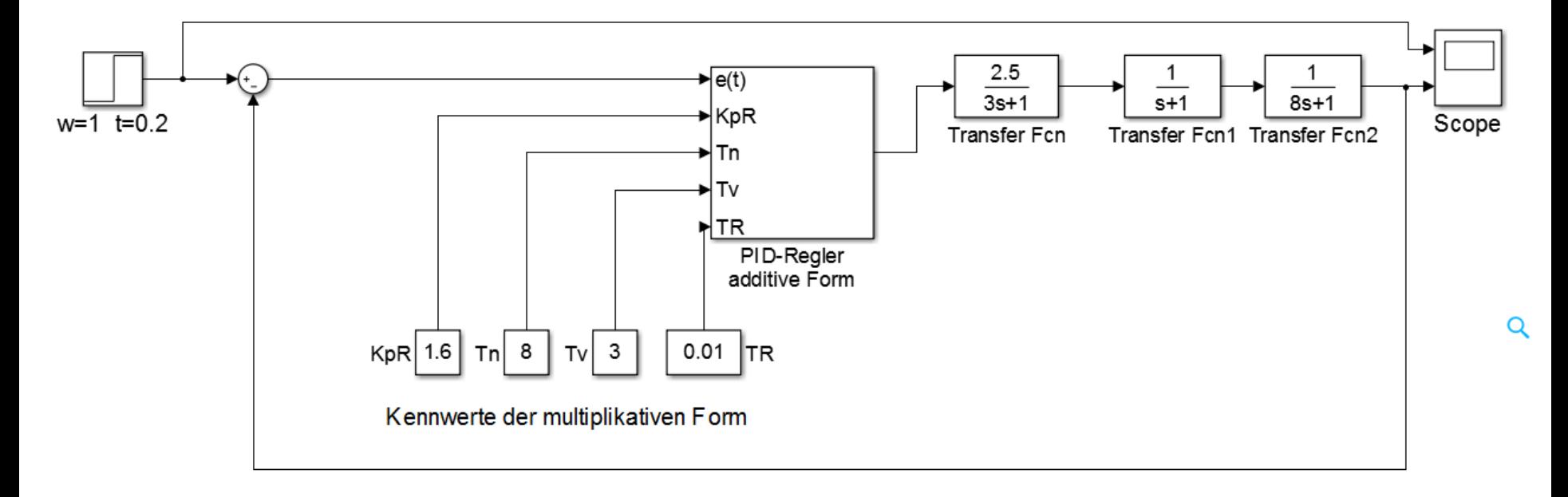

Die Umrechnung der Kennwerte des PID-Reglers von der multiplikativen und die additive Form sowie die nachfolgende Anpassung an P-, I- und D-Anteile des PID-Bausteins ist unten gezeigt.

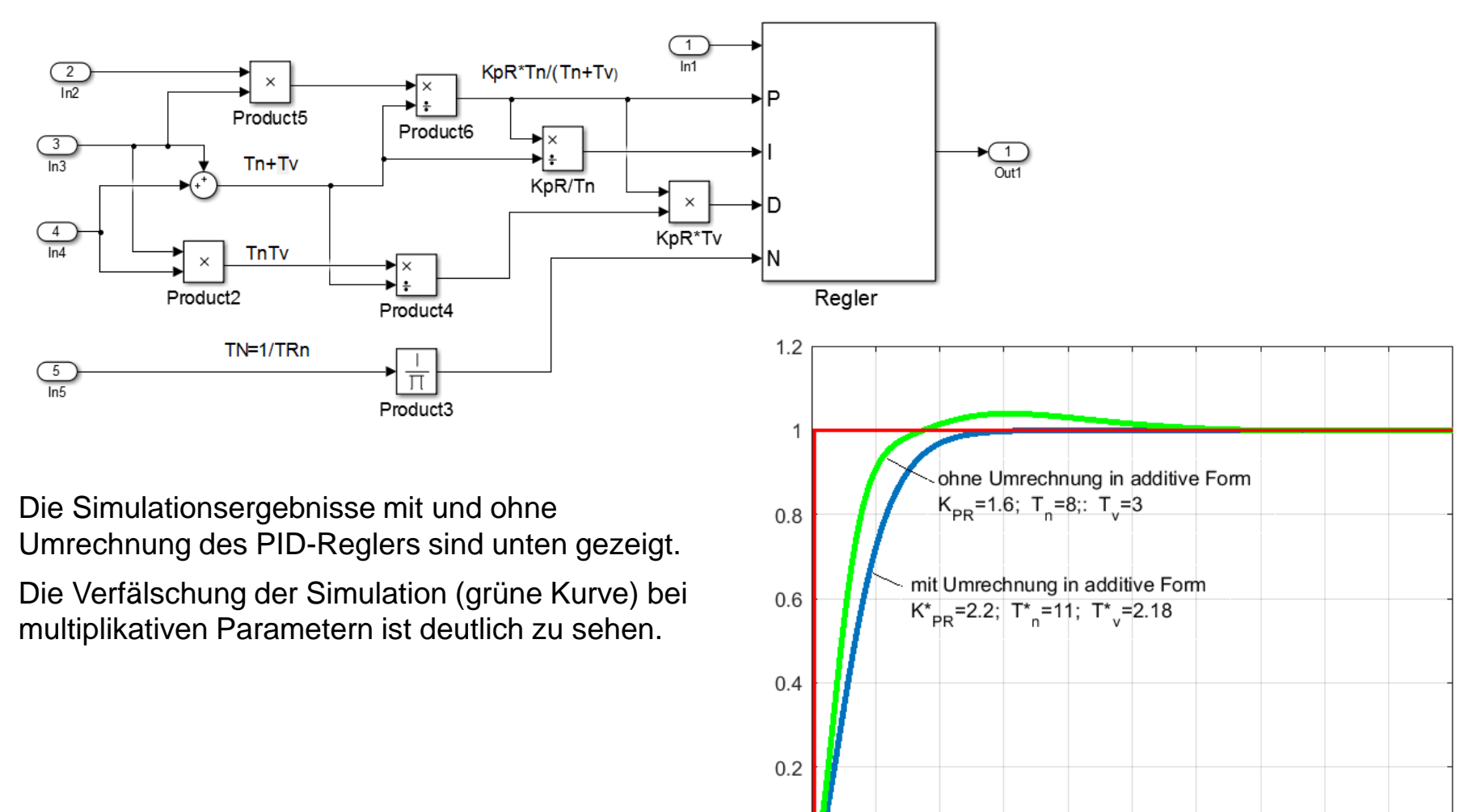

 $\Omega$  $\Omega$ 

5

10

15

20

25

30

35

40

50

45

Um einen idealen PID-Regler realisierbar zu machen, soll die Differenzierung mit einer Verzögerung durchgeführt werden.

In multiplikativer Form wird dafür der ideale Regler mit einer Realisierungszeitkonstante *T*R ergänzt:

$$
G_{\rm R}(s) = \frac{K_{\rm PR}(1 + sT_{\rm n})(1 + sT_{\rm v})}{sT_{\rm n}(1 + sT_{\rm R})}
$$

In vorherigen Beispielen wurde ein minimaler Wert für *T*R eingestellt, nämlich  $T_{\rm R} = \frac{1}{N} = 0.01$ weil bislang die idealen Regler behandelt wurden. *N*  $T_{\rm R} = \frac{1}{\gamma} = 0.01$ 

Bei realen PID-Reglern ist die Größe von *T*R von Eigenschaften der Hardware bedingt.

Die multiplikative Form von realen PID-Reglern war typisch für analoge Regler, die mit Operationsverstärkern realisiert wurden (Beispiel unten).

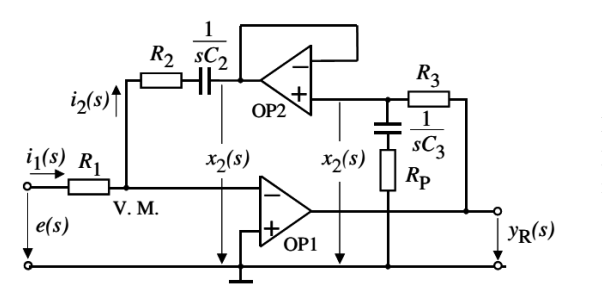

**Bild 4.39**  $PID-T_1$ -Regeleinrichtung mit aktiver Rückführung

Mit der Übergang zu digitalen Reglern hat die multiplikative Form an Bedeutung für Praxis verloren, kann jedoch als serielle Schaltung eines PI-Gliedes und eines PD-T1-Gliedes realisiert werden.

14. Auflage, Springer Vieweg, 2014 *PI Anteil PD T Anteil sT sT sT <sup>K</sup> sT <sup>G</sup> <sup>s</sup>* 1 R v n PR n R (1 ) (1 ) (1 ) ( )

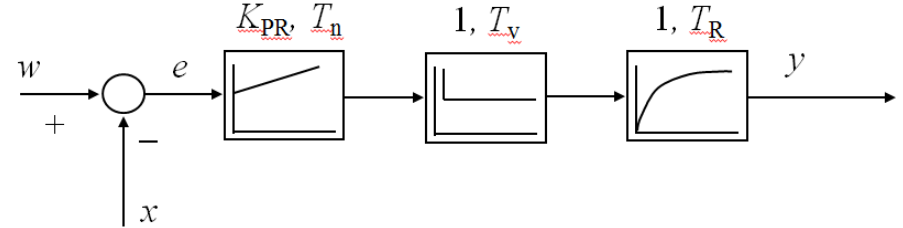

Quelle: Zacher, S., Reuter, M.: *Regelungstechnik für Ingenieure*,

Beispiel: Ein realer PID-Regler in multiplikativer Form mit folgenden Kennwerten

$$
K_{PR} = 5
$$
  $T_n = 0.5$   $T_v = 0.1$   $T_R = 0.02$ 

wird als serielle Schaltung von PI- und PD-T1- Blöcken simuliert. Das Simulink-Modell und die Sprungantwort nach einem Einheitssprung *e*(*t*) sind unten gezeigt.

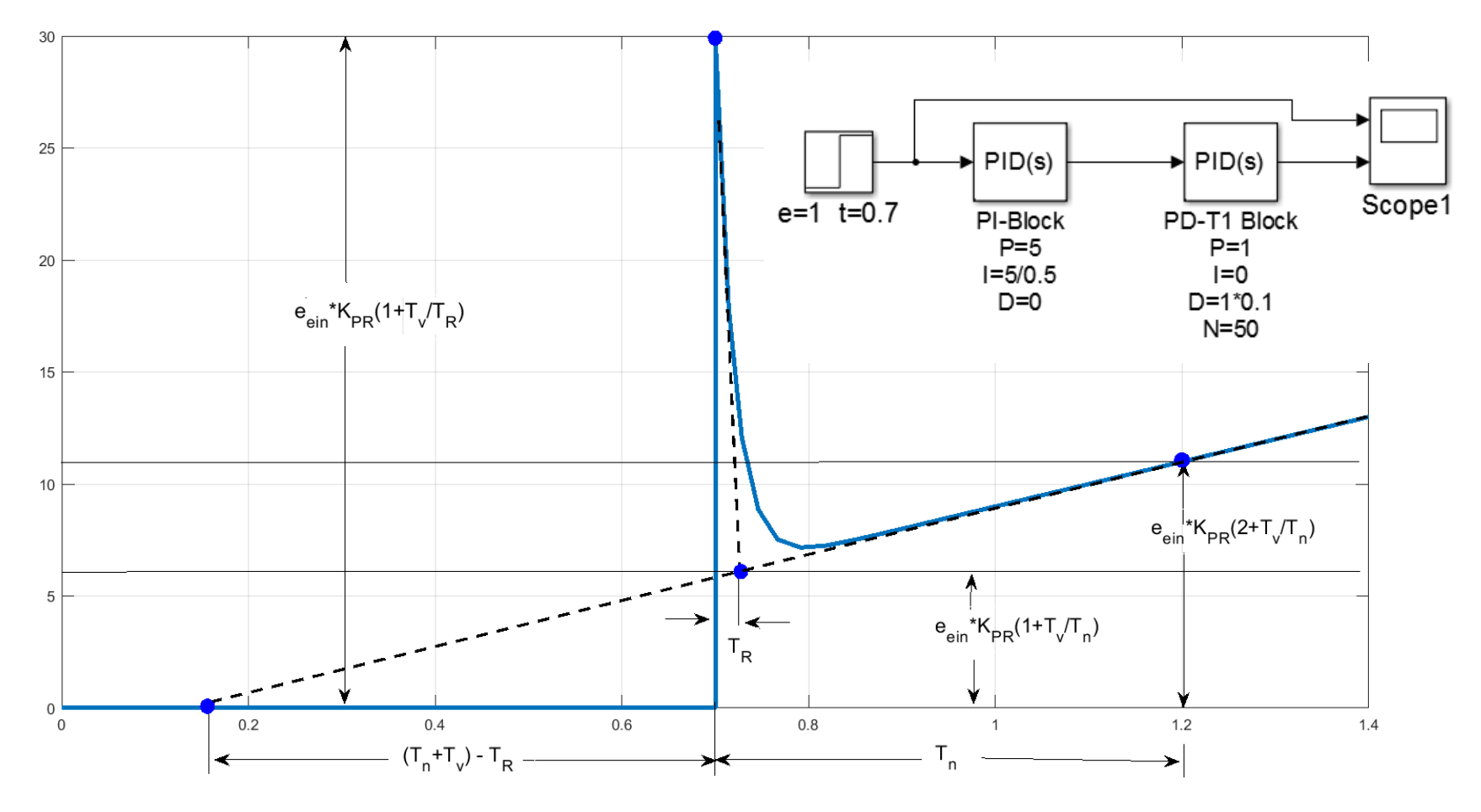

Ein realer PID-Regler in additiver Form

$$
G_{R}(s) = K_{PR}^{*} \left( 1 + \frac{1}{sT_{n}^{*}} + \frac{sT_{v}^{*}}{1 + sT_{R}} \right)
$$

Nachfolgend werden alle oben gegebene Kennwerte ohne \* verwendet, um die Schreibweise zu vereinfachen, nämlich:

$$
G_{\rm R}(s) = K_{\rm PR} \left( 1 + \frac{1}{sT_{\rm n}} + \frac{sT_{\rm v}}{1 + sT_{\rm R}} \right)
$$

Die präzise Auswertung der Sprungantwort des additiven realen PID-Reglers ist unten in der Mitte gezeigt. Links und rechts davon sind die Sprungantworten nur angenähert skizziert. Nachfolgend wird an einem Beispiel gezeigt, dass der maximale Fehler von solchen Annäherungen kleiner als 10% von *T*R ist.

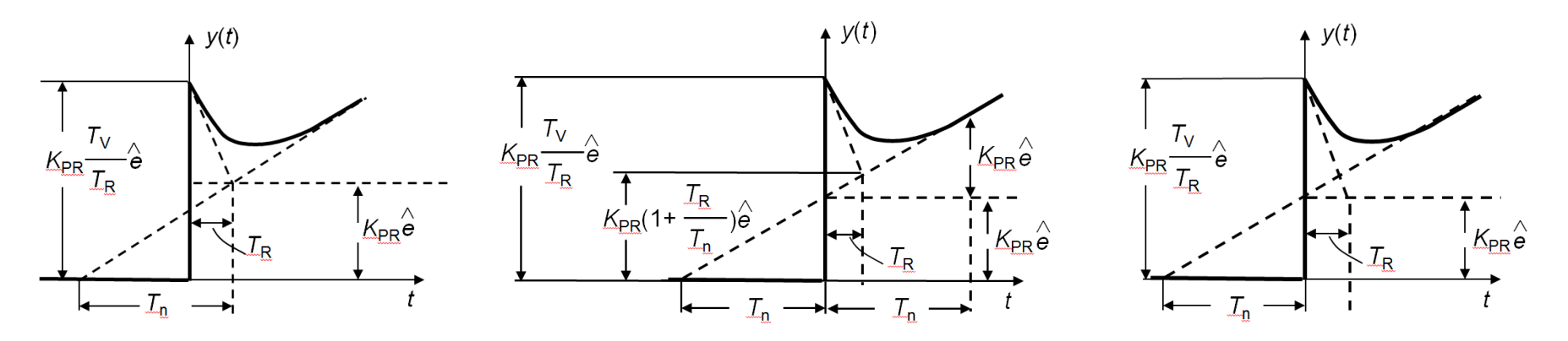

#### Beispiel:

Ein realer PID-Regler in additive Form mit folgenden Kennwerten soll simuliert werden:

$$
K_{PR} = 10
$$
  $T_n = 0.5$   $T_v = 0.2$   $T_R = 0.05$ 

Merken wir, dass die additiven Kennwerte mit keinem \* gekennzeichnet sind, wie oben erwähnt.

Als additiver PID-Regler wird Simulink-Baustein PID(s) mit interner Eingabe von Kennwerten benutzt.

Die Sprungantworten für drei verschiedene Werte von Nachstellzeit *T*n sind unten gezeigt und genau ausgewertet.

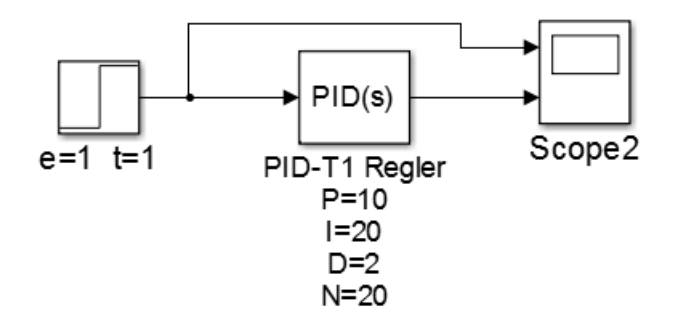

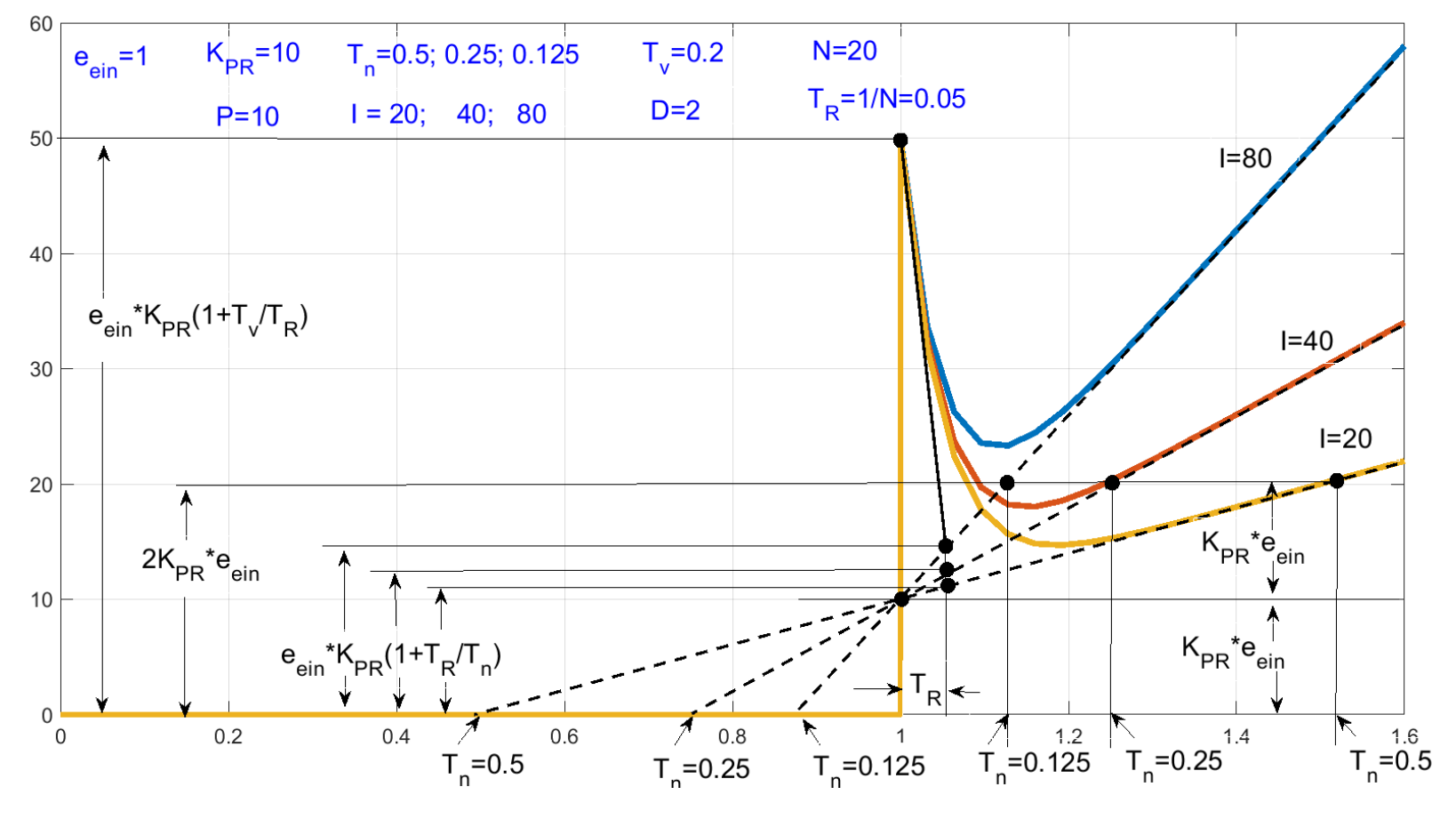

Die Auswertung von Sprungantworten des gezoomten Bildes (unten) zeigt, dass der maximale Fehler *d*R von oben erwähnten Annäherungen auch bei einer vierfachen Änderung der Nachstellzeit *T*n nicht mehr als ca. 0,005 ist bzw. ca. 10 % von *T*R beträgt. Da bei Industrie-Regelstrecken üblicherweise *T*v >> *T*R gilt, haben die oben genannte Annäherungen kaum Bedeutung.

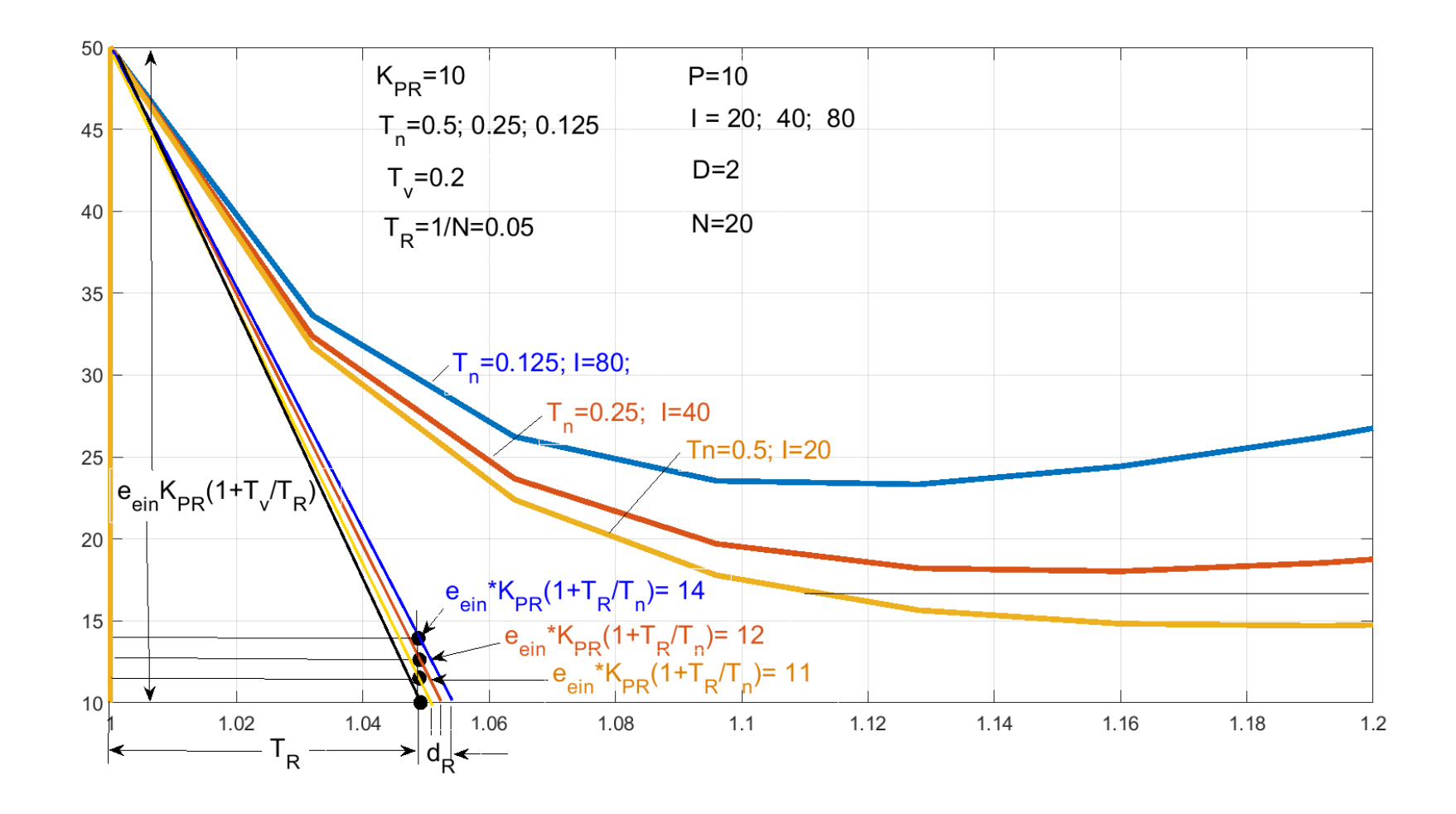

Es wird folgende Vorgehensweise beim Skizzieren von realen PID-Reglern in additive Form empfohlen:

$$
G_{\rm R}(s) = K_{\rm PR} \left( 1 + \frac{1}{sT_{\rm n}} + \frac{sT_{\rm v}}{1 + sT_{\rm R}} \right)
$$

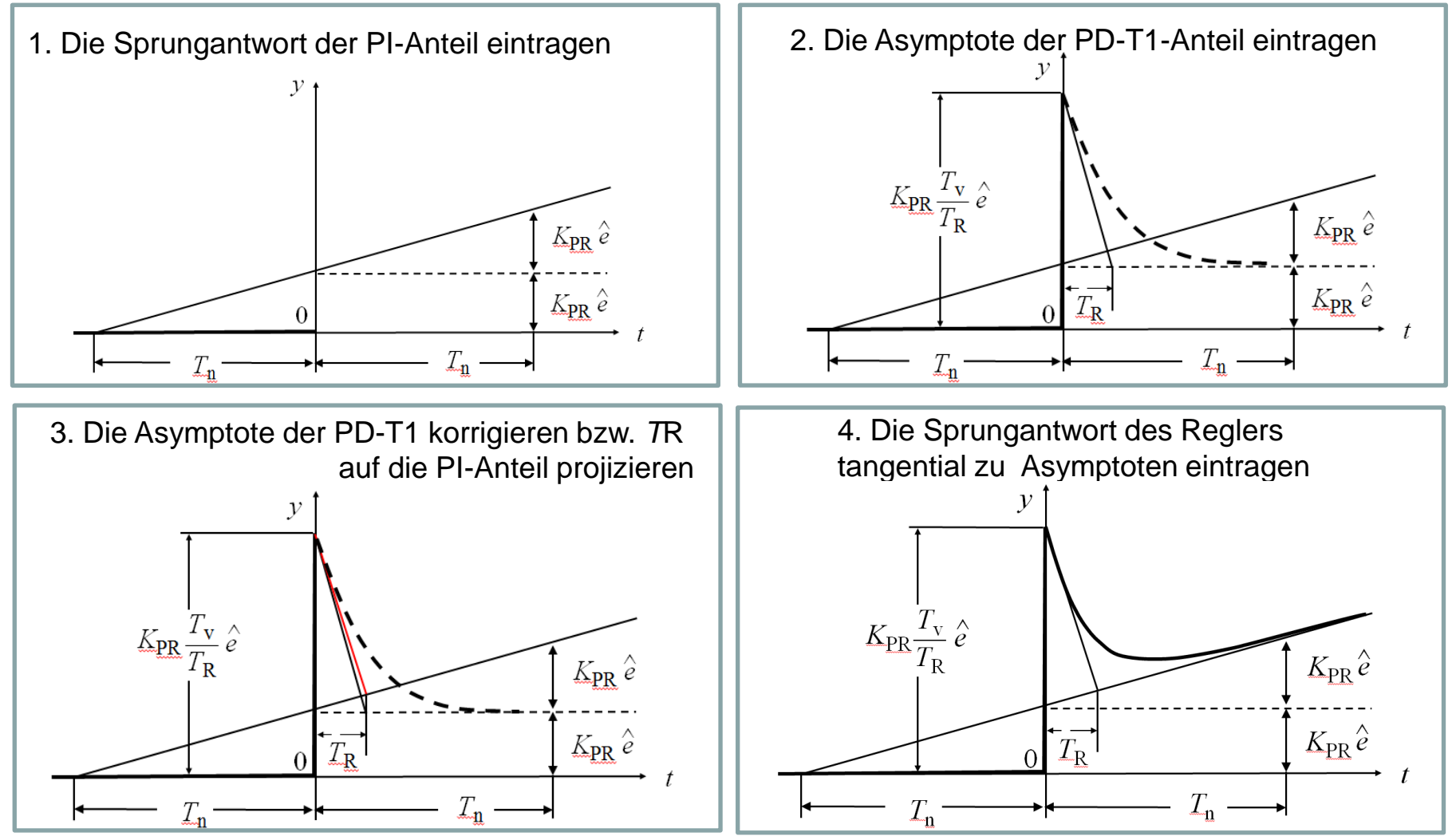

# **9 PID-Regler mit Gewichtskoeffizienten für PI- und PD-Anteile**

Vergleichen wir nun die multiplikative und additive Formen eines realen PID-Reglers mit Gewichtskoeffizienten an einem Beispiel. Der PI-Anteil und der PD-T1-Anteil werden seriell und parallel geschaltet : v<sub>v</sub>  $1 + sT_{v}$  $+ sT_{v}$ 

$$
G_{\rm PI}(s) = \frac{g_1 K_{\rm PR} (1 + sT_{\rm n})}{sT_{\rm n}} \qquad G_{\rm PD}(s) = g_2 \frac{1 + sT_{\rm v}}{1 + sT_{\rm R}}
$$

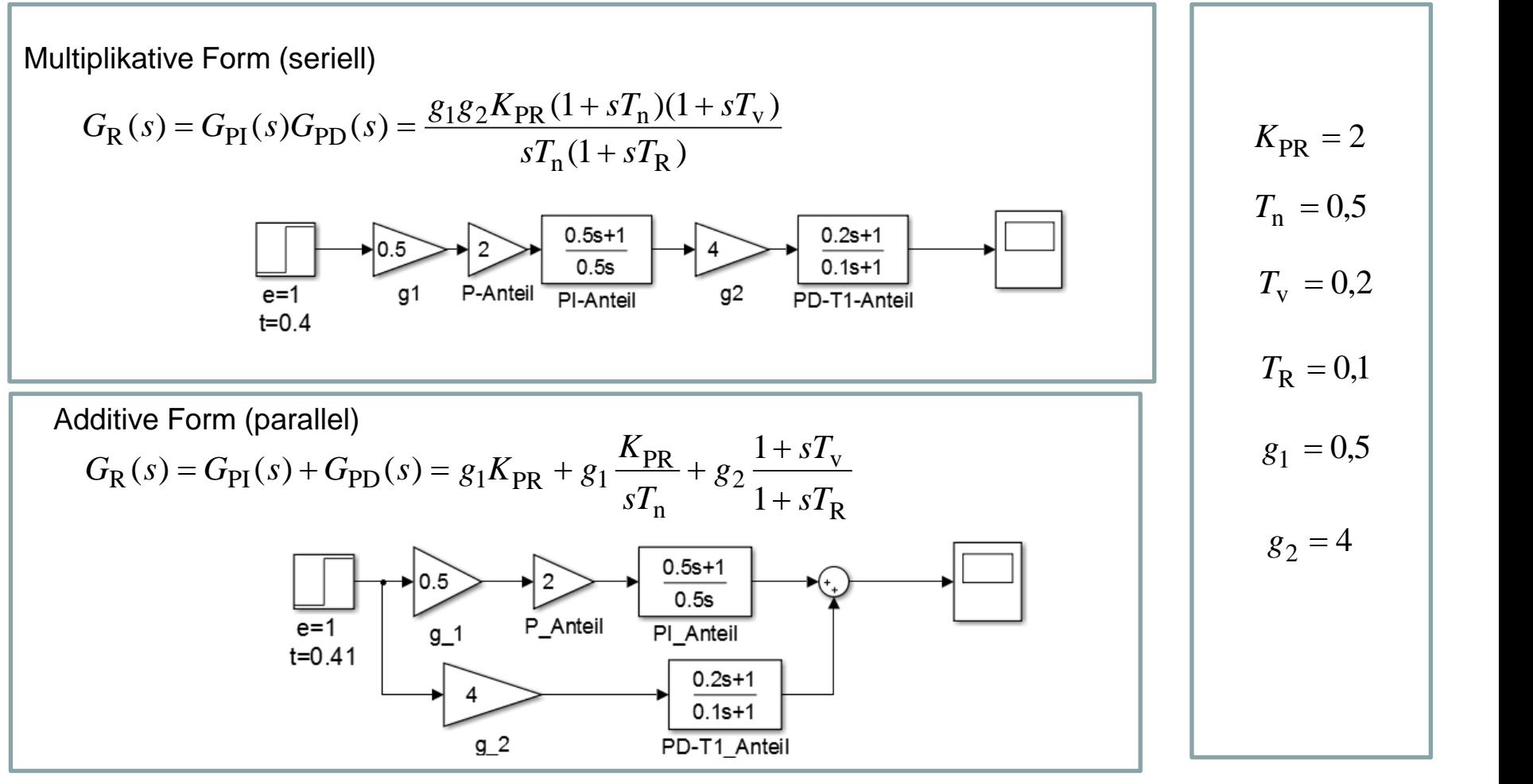

#### **9 PID-Regler mit Gewichtskoeffizienten für PI- und PD-Anteile**

Der Regelkreis und die Sprungantworten *y*(*t*) des Reglers mit *g*1=0,5 und *g*2=4 nach dem Einheitssprung *e*(*t)* der Regeldifferenz sowie die Sprungantworten *x*(*t*) der Regelgröße nach dem Einheitssprung der Führungsgröße *w*(*t)* sind unten am Beispiel eines Regelkreises gezeigt.

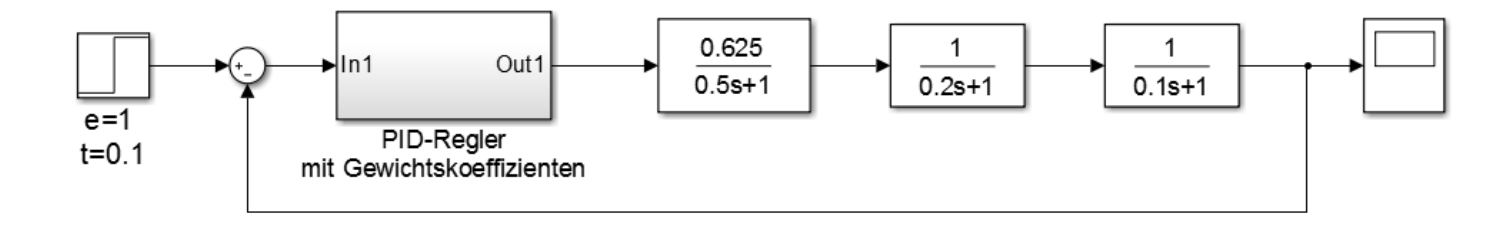

Sprungantworten  $y(t)$  des Reglers Sprungantworten *x*(*t*) des Regelkreises  $1.4$ 10  $g_1 = 0.5$ multiplikative Form  $1.2$ multiplikative Form  $9^{2}$ =4 8 1 6  $0.8$ additive Form additive Form  $0.6$ 4  $0.4$  $\overline{2}$  $0.2$ 0 0  $0.2$  $0.4$  $0.6$  $0.8$  $\overline{2}$ 3  $\overline{7}$ 8 9 10 0 1 5 6 0  $\mathbf{1}$  $\overline{4}$ 

#### **9 PID-Regler mit Gewichtskoeffizienten für PI- und PD-Anteile**

Mit Gewichtskoeffizienten kann man gezielt die Wirkung von einzelnen Anteilen des Reglers einstellen, indem der PID-Regler selbst unverändert bleibt, wie unten am Beispiel eines Regelkreises mit *g*1=1,5 und *g*2=1,3 gezeigt ist.

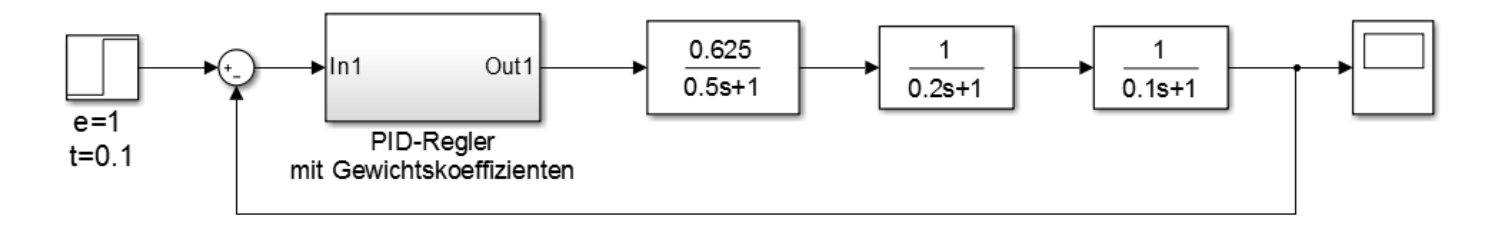

Sprungantworten  $y(t)$  des Reglers Sprungantworten *x*(*t*) des Regelkreises

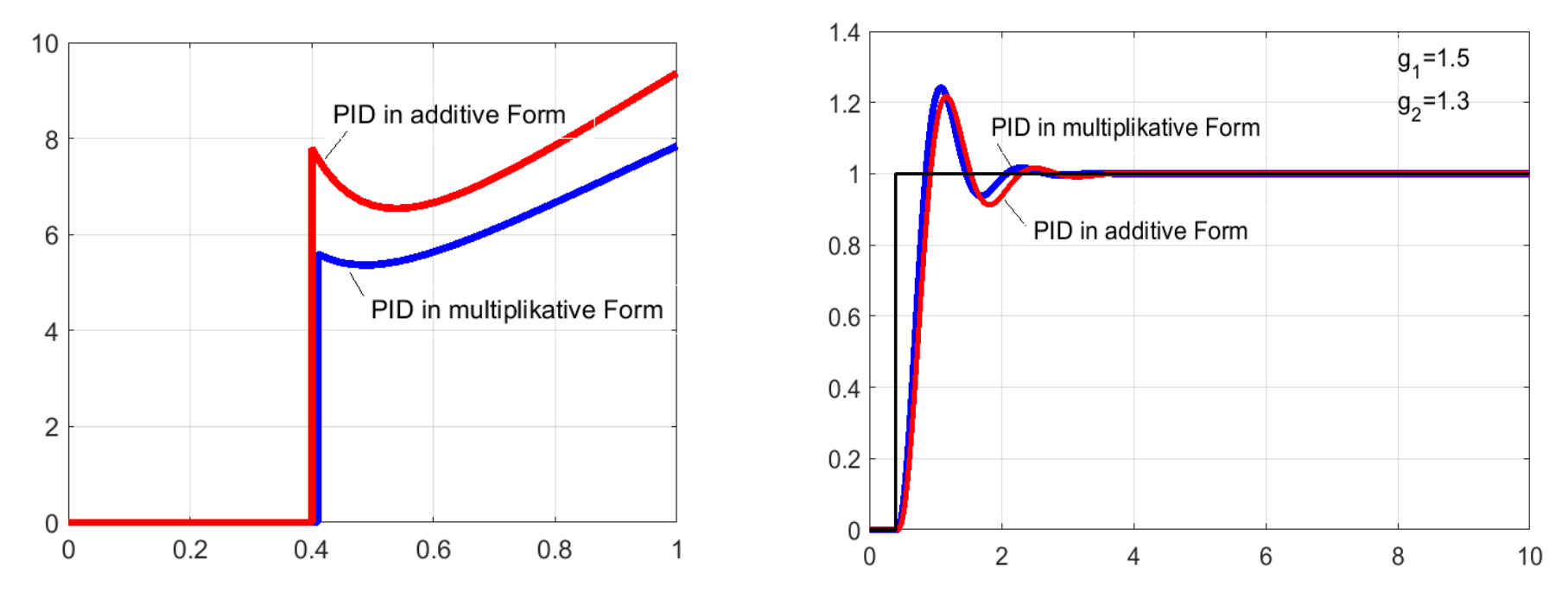

# **10 PID-Regler mit gewichteten Regeldifferenzen**

Eine andere Option des realen PID-Reglers in der additiven Form ist unten gezeigt.

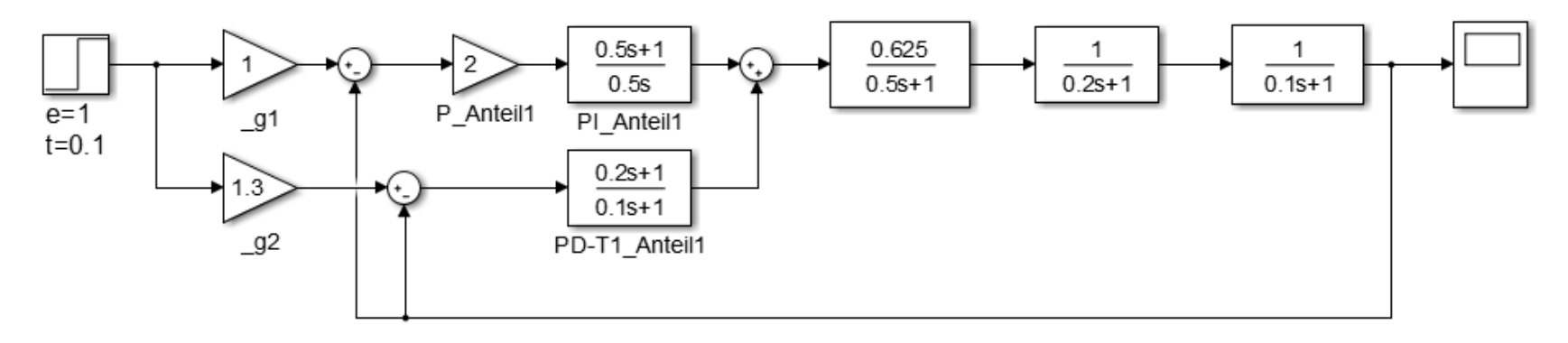

Sprungantworten *x*(*t*) des Regelkreises Die Regeldifferenz wird für PI-Anteil und PD-T1- Anteil gespaltet und mit Gewichtskoeffizienten gebildet .

Der Gewichtskoeffizient für PI-Anteil wird auf *g*1=1 gesetzt, um die Regelgröße ohne bleibende Regeldifferenz ausregeln. Mit Hilfe von *g*2 wird die Überschwingung gezielt eingestellt.

Im betrachteten Beispiel (siehe Bild rechts) wird die Regelung durch die Wahl von  $q_2=1,3$ verbessert, indem der PID-Regler selbst unverändert bleibt.

Die Überschwingung der Regelgröße ist kleiner als im vorherigen Fall der Regelung mit gewichteten PI und PD-Anteilen, dabei wird die Ausregelzeit kleiner.

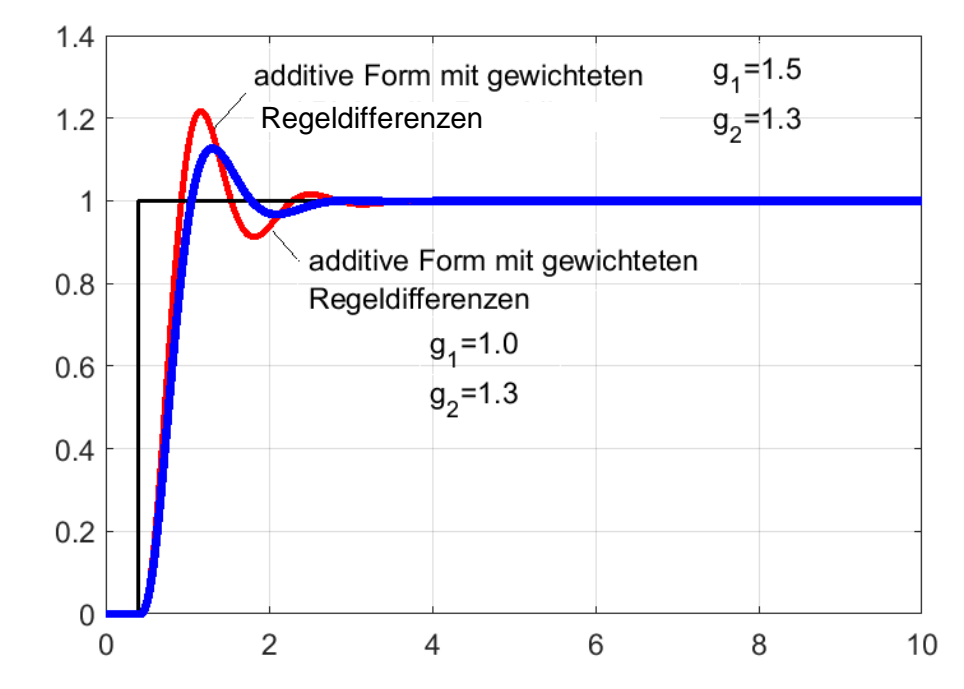

# **11 Stellgrößenbeschränkung**

In diesem Abschnitt wird die Stellgrößenbeschränkung *y*max von realen Kreisen berücksichtigt. Angenommen, die Stellgrößenbeschränkung wie folgt gegeben ist:

$$
|y_{\text{max}}| < 10
$$

Beispiel: Die unten gegeben Regelstrecke

$$
G_{S}(s) = \frac{K_{PS}}{(1 + sT_1)(1 + sT_2)(1 + sT_3)}
$$
  $K_{PS} = 2.5$   $T_1 = 3s$   $T_2 = 1s$   $T_3 = 8s$ 

soll nach dem Betragsoptimum geregelt werden. Zuerst bestimmen wir die Übertragungsfunktion des aufgeschnittenen Regelkreises mit dem multiplikativen PID-Regler:

$$
G_0(s) = G_{\rm R}(s)G_{\rm S}(s) = \frac{K_{\rm PR}(1 + sT_{\rm n})(1 + sT_{\rm v})}{sT_{\rm n}} \frac{K_{\rm PS}}{(1 + sT_{\rm 1})(1 + sT_{\rm 2})(1 + sT_{\rm 3})}
$$

Nach der Kompensation

$$
T_n = T_{\text{größte}} = 8s \qquad T_v = T_{\text{zweitgrößte}} = 3s
$$

wird für Grundtyp "A"

$$
G_0(s) = \frac{K_{\text{PR}} K_{\text{PS}}}{sT_n(1 + sT_2)}
$$

der optimale Proportionalbeiwert des Reglers berechnet:

$$
K_{\rm PR} = \frac{T_{\rm n}}{2K_{\rm PS}T_1} = \frac{8}{2 \cdot 2.5 \cdot 1} = 1.6
$$

Die Realisierungszeitkonstante *T*R setzen wir als 10% der Vorhaltezeit *T*v ein, d.h.  $\, T_{\rm R} = 0.1 T_{\rm v} = 0.3 s$ 

www.zacher-automation.de **2016 Copyright S. Zacher** 32

#### **11 Stellgrößenbeschränkung**

Da die Realisierung bzw. die Simulation des Regelkreises mit dem additiven PID-Regler erfolgen wird, sollen die multiplikativen Kennwerte in die additiven umgerechnet werden:

$$
K_{\text{PR}}^{*} = \left(1 + \frac{T_{\text{v}}}{T_{\text{n}}}\right) = 2,2
$$
  
\n
$$
T_{\text{n}}^{*} = T_{\text{n}} + T_{\text{v}} = 11
$$
  
\n
$$
T_{\text{v}}^{*} = \frac{T_{\text{n}} T_{\text{v}}}{T_{\text{n}} + T_{\text{v}}} = 2,18
$$
  
\n
$$
T_{\text{R}}^{*} = 0,1T_{\text{v}}^{*} = 0,22
$$

Danach prüfen wir, bei welchen Werten von Eingangssprüngen der Führungsgröße $\hat{w}\,\,$  die Stellgrößenbeschränkung  $\left|y_{\rm max} < 10\right|$  überschritten wird.

Nachfolgend werden alle Kennwerte ohne \* angegeben, um die Schreibweise zu vereinfachen.

$$
K_{\rm PR} \frac{T_{\rm v}}{T_{\rm R}} \hat{w} < |y_{\rm max}| \qquad \qquad \overbrace{\longrightarrow} \qquad \qquad 2.2 \cdot \frac{2.18}{0.22} \cdot \hat{w} < |10| \qquad \qquad \overbrace{\longrightarrow} \qquad \qquad \hat{w} < |0.5|
$$

#### **11 Stellgrößenbeschränkung**

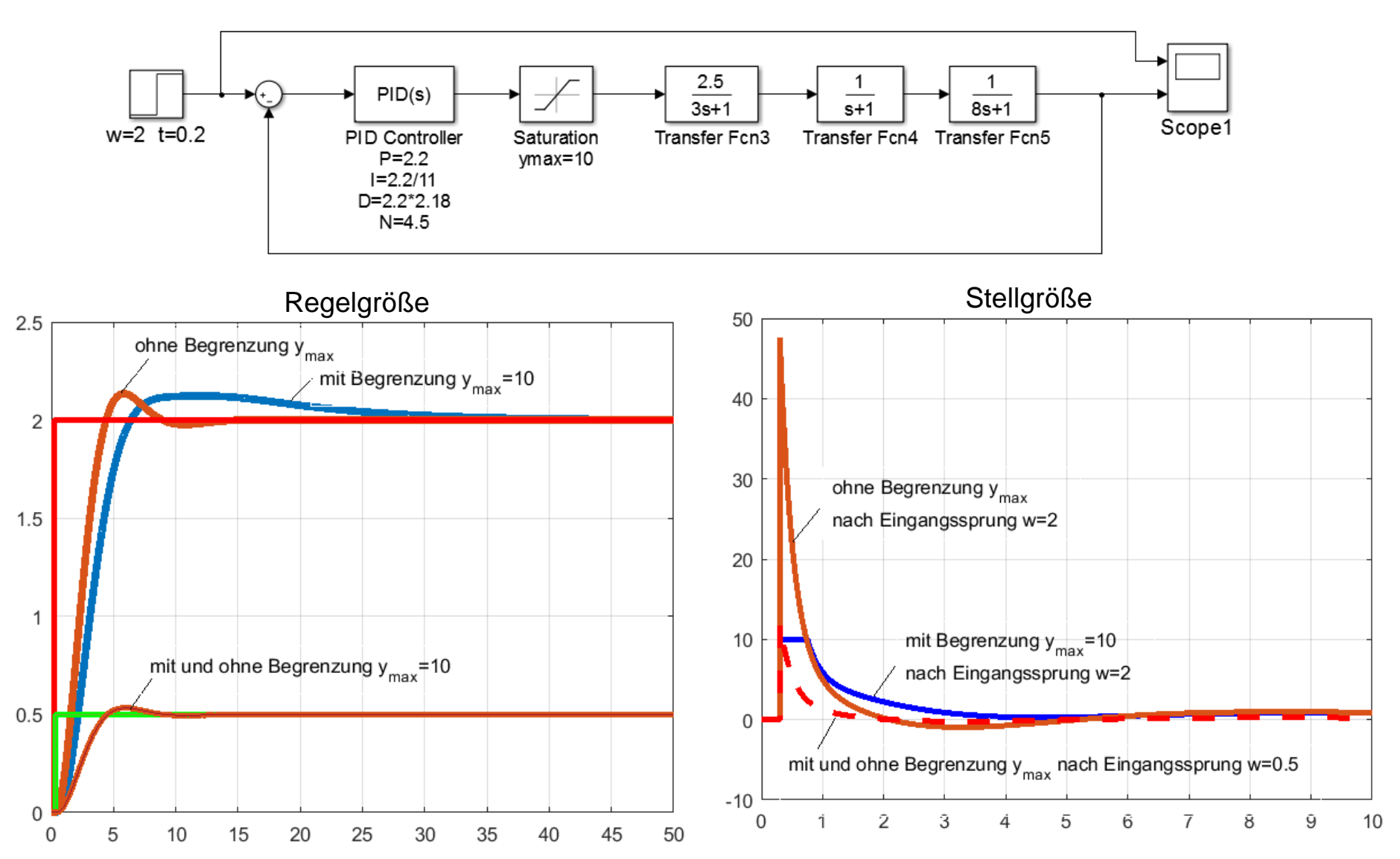

Wegen Stellgrößenbeschränkung wird die Ausregelzeit in diesem Beispiel dreifach vergrößert.

# **12 Zusammenfassung**

Es wurden folgende vier Regler Typen vorgestellt und behandelt:

- **ideale PID-Regler**
	- multiplikative Form (serielle Form)

 - additive Form (parallele Form)

$$
G_{R}(s) = \frac{K_{PR}(1 + sT_{n})(1 + sT_{v})}{sT_{n}}
$$

$$
G_{\rm R}(s) = K_{\rm PR} + \frac{K_{\rm PR}}{sT_{\rm n}} + sK_{\rm PR}T_{\rm v}
$$

• **reale PID-Regler bzw. PID-T1-Regler**

 - multiplikative Form (serielle Form)

 - additive Form (parallele Form)

$$
G_{R}(s) = \frac{K_{PR}(1 + sT_{n})(1 + sT_{v})}{sT_{n}(1 + sT_{R})}
$$

$$
G_{\rm R}(s) = K_{\rm PR} + \frac{K_{\rm PR}}{sT_{\rm n}} + \frac{sK_{\rm PR}T_{\rm v}}{1 + sT_{\rm R}}
$$

- mit gewichteten PI- und PD-Anteilen
- mit gewichteten Regeldifferenzen

Zu jedem Typ wurden die Sprungantworten präsentiert, simuliert und ausgewertet.

Auch wurden die Formeln zur Umrechnung aus der multiplikativer Form in die additive Form gegeben.

Abschließend wurde gezeigt, welche Wirkung hat die Stellgrößenbeschränkung auf die Regelgüteparameter.